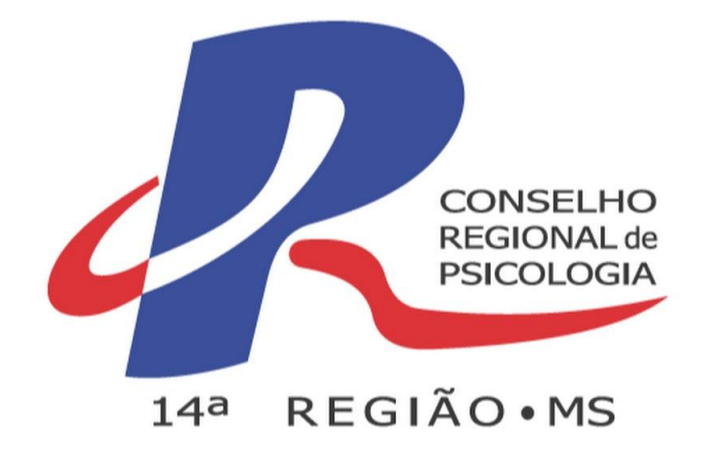

# **MANUAL DE PROCEDIMENTOS ADMINISTRATIVOS**

# **CONSELHO REGIONAL DE PSICOLOGIA/MS**

## **JUNHO DE 2020 CRP14/MS** *Av. Fernando Corrêa da Costa, 2044 - Centro, Campo Grande - MS, 79004-311*

## **Diretoria**

**Presidente**: Marilene Kovalski **Vice-Presidente**: Walkes Jacques Vargas **Secretário**: Clariane S. Bispo Wounnsoscky **Tesoureira**: Patrícia Ferreira Lima

## **Conselheiros Efetivos:**

Camila Torres Ituassu Clariane Siqueira Bispo Wounnsoscky Dionatans Godoy Quinhones Elizete de Souza Morais Marilene Kovalski Patrícia Ferreira de Lima Renan da Cunha Soares Junior Silvana Fontoura Dorneles Walkes Jacques Vargas

### **Conselheiros Suplentes**

Andre Masao Peres Tokuda Evelin Rodrigues dos Santos Maccarini Jeferson Camargo Taborda Maria de Lourdes Dutra Priscila Pesqueira de Souza Romulo Said Monteiro Vanessa Silva de Souza Weronica Derene Adamowski **Gerente Geral:** Marcos Gustavo Torres Batista

**\_\_\_\_\_\_\_\_\_\_\_\_\_\_\_\_\_\_\_\_\_\_\_\_\_\_\_\_\_\_\_\_\_\_\_\_\_\_\_\_\_\_\_\_\_\_\_\_\_\_\_\_\_\_\_\_\_\_\_\_\_\_\_\_\_\_\_\_\_\_** C755

Conselho Regional de Psicologia de Mato Grosso do Sul (org.)

Manual de Procedimentos Administrativos – Recomendações para o exercício prático administrativo/CRP14/MS – 1ª ed. Campo Grande – Mato Grosso do Sul: CRP MS, 2020.

66p.

CDD 150

Ficha Catalográfica Elaborado por: Rose Cristiani Seco Liston – Bibliotecária – CRB1/2437 \_\_\_\_\_\_\_\_\_\_\_\_\_\_\_\_\_\_\_\_\_\_\_\_\_\_\_\_\_\_\_\_\_\_\_\_\_\_\_\_\_\_\_\_\_\_\_\_\_\_\_\_\_\_\_\_\_\_\_\_\_\_\_\_\_\_\_\_\_\_

#### **AGRADECIMENTO**

#### **Equipe Administrativa**

O trabalho de mapeamento de processos administrativos e a elaboração do Manual foi construído a partir da participação geral de todos os funcionários do CRP 14º MS, em que o comprometimento dessa equipe resultou nesse Manual e têm uma relação estrita com as atividades de trabalho realizada no Conselho.

Catarina Palkewich Edson Raul Eilers Elaine Medina de Oliveira Krisley Amorim de Araújo Lidiane Cavazzana Franco Marcos Gustavo Torres Batista Mary Anne Suzuki Victor Meryellen Vieira Antunes Nathalia Amorim Freitas de Souza

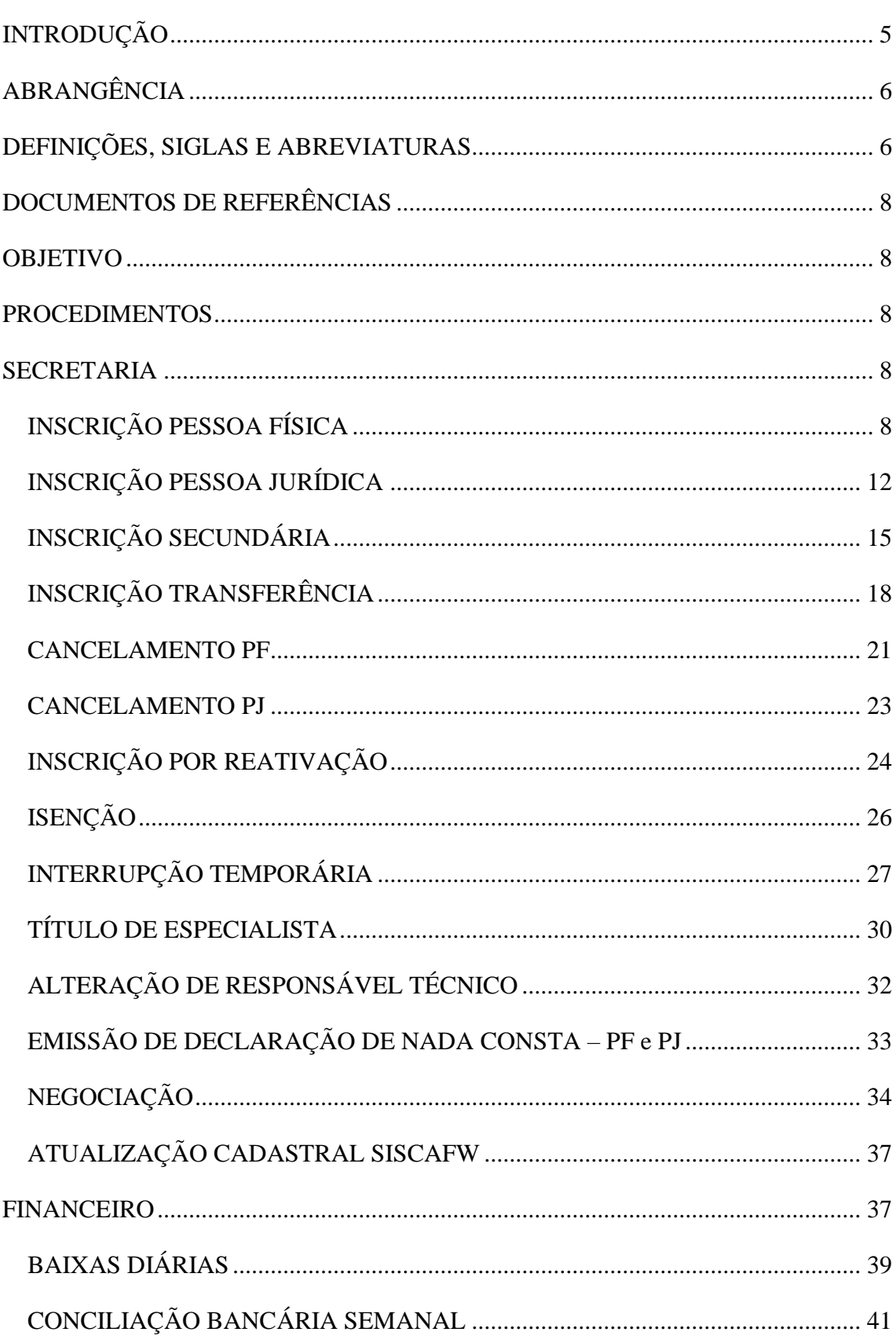

## **Sumário**

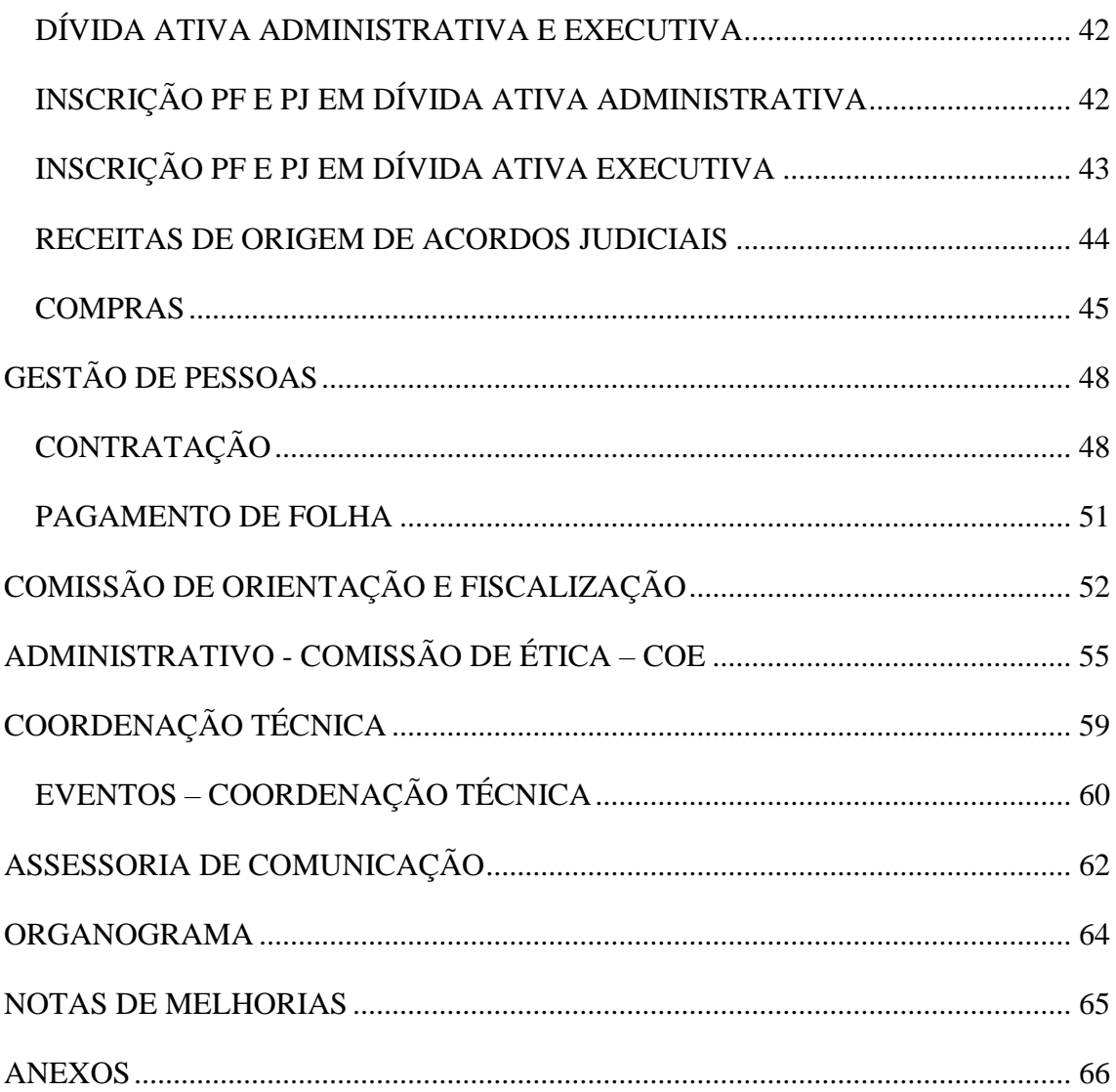

## <span id="page-5-0"></span>**INTRODUÇÃO**

O Conselho Regional de Psicologia, da Região 14ª do estado de Mato Grosso do Sul decidiu pela elaboração do Manual de Procedimentos Internos do CRP14/MS, que ora é apresentado, para dirimir questões na execução das atividades internas, bem como forma de transparências dos trabalhos administrativos que são executados no âmbito do CRP, relacionados aos procedimentos internos administrativos e financeiros. Acreditamos que a implantação deste instrumento de consulta, contribuirá de maneira efetiva para o ganho em agilidade e clareza das respectivas atividades realizadas, proporcionando aprendizagem tanto aos novos contratados quanto aos mais antigos colaboradores internos, proporcionando também, maior transparência de gestão aos organismos controladores e fiscalizadores, bem como aos parceiros e associados desse CRP.

O Manual de Procedimentos Internos foi elaborado para auxiliar os colaboradores internos do CRP14/MS, facilitando a realização das atividades rotineiras no âmbito da Instituição e para que não gerem fluxos desconexos na tramitação de documentos que não agregam valores aos serviços internos e externos.

O Manual deve ser entendido como uma ferramenta de trabalho, eminentemente prática, para realizar as atividades e a análise e melhoria de processos de trabalho. Para tanto procurou -se condensar, de maneira didática, todas as atividades relevantes para a melhor condução do trabalho e uma melhor maneira de servir a comunidade e a categoria.

# <span id="page-6-0"></span>**ABRANGÊNCIA**

Os procedimentos administrativos introduzidos por este Manual aplicam-se a todos as áreas e setores estruturais pertencentes à CRP14/MS.

# <span id="page-6-1"></span>**DEFINIÇÕES, SIGLAS E ABREVIATURAS**

Para efeito do referido documento, são adotados as seguintes definições, siglas e abreviaturas:

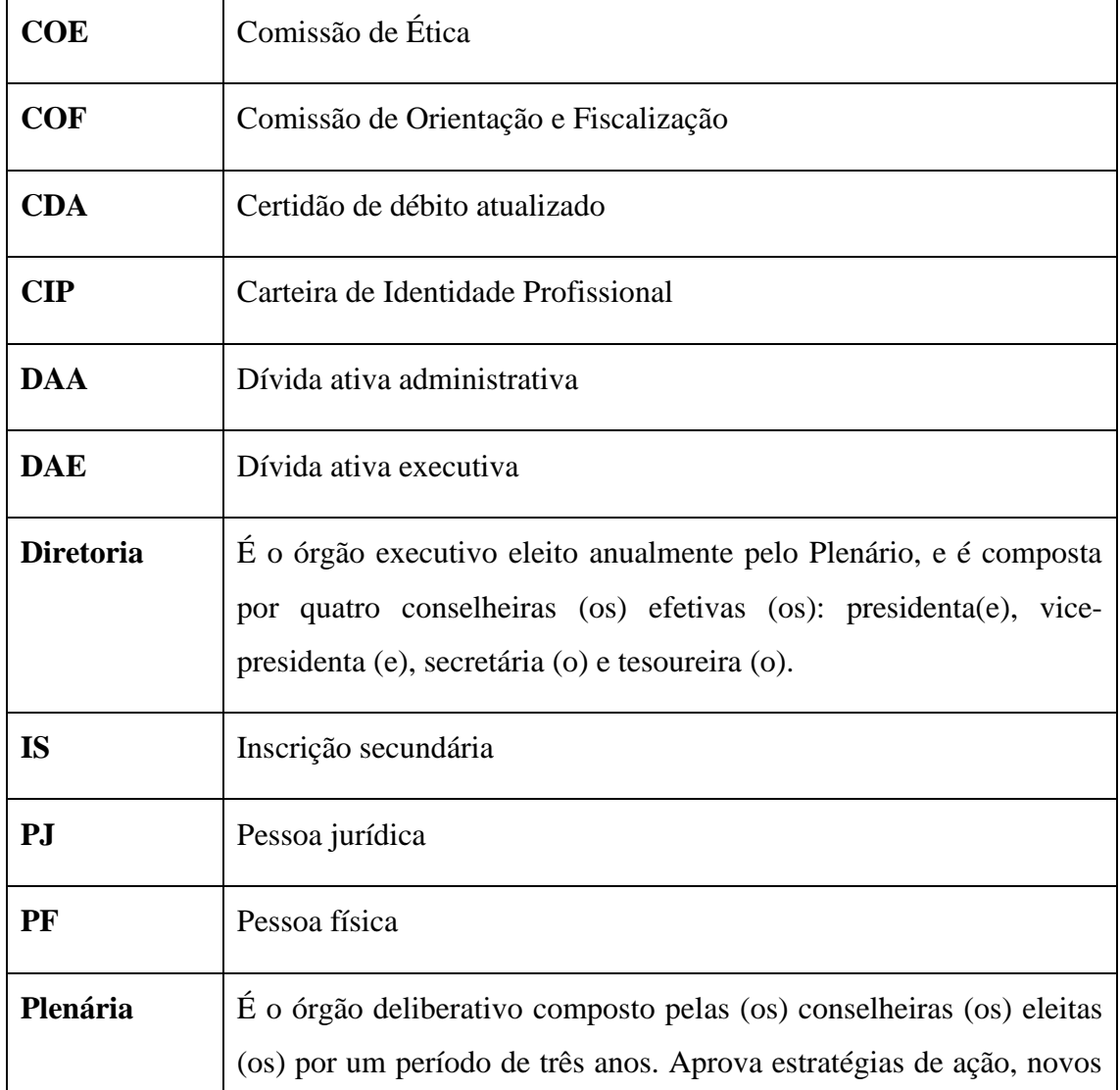

## Tabela 1 - Siglas

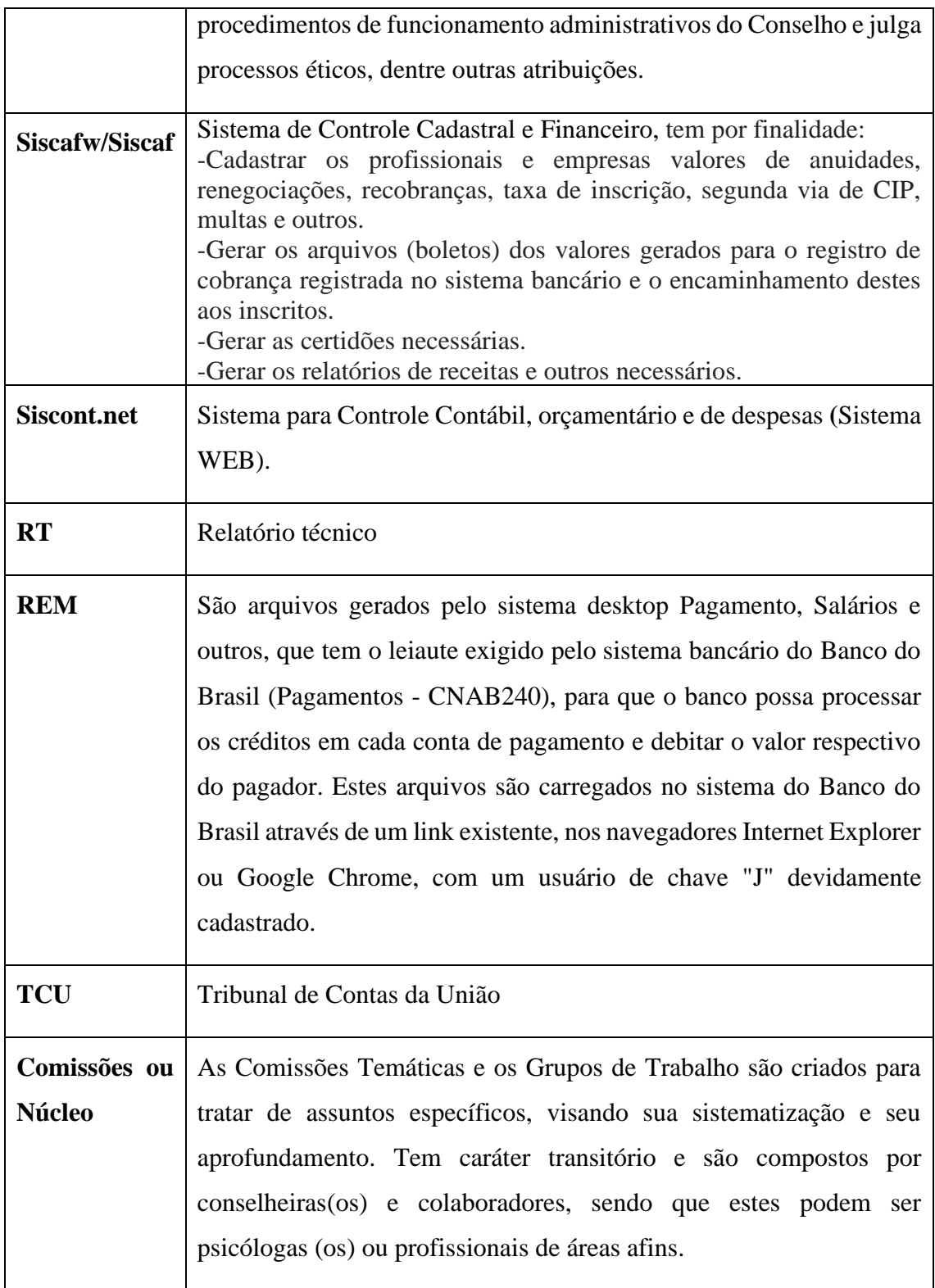

## <span id="page-8-0"></span>**DOCUMENTOS DE REFERÊNCIAS**

- a) Lei n.º 4.119, de 27/08/1962, regulamenta a profissão de psicóloga (o) no Brasil, observar Art. 13 da lei;
- b) Lei n.º 5.766, de 20/12/1971 para o exercício profissional da Psicologia, no artigo 10;
- c) Exercício ilegal da profissão, previsto na Lei das Contravenções Penais Decreto-Lei n.º 3.688 de 1941, Art. 47;
- d) Decreto n.º 53.464, de 21/01/1964, no Artigo 4º, funções da (o) psicóloga (o);
- e) Resolução CFP Nº 20/2018 de 04/12/2018 Manual de Procedimentos Administrativos, Financeiros e Contábeis do Conselhos Federal e Regionais de Psicologia.

#### <span id="page-8-1"></span>**OBJETIVO**

Este manual de procedimentos objetiva promover orientações para os procedimentos administrativos, que deve ser observado no desenvolvimento das atividades internas do CRP 14/MS, seja individualmente ou em conjunto visando a padronização e conformidade dos processos.

## <span id="page-8-2"></span>**PROCEDIMENTOS**

Deverão ser observadas as etapas e procedimentos abaixo no processo administrativo.

#### <span id="page-8-3"></span>**SECRETARIA**

#### <span id="page-8-4"></span>**INSCRIÇÃO PESSOA FÍSICA**

Estar inscrita (o) é uma exigência da Lei n.º 5.766, de 20/12/1971 para o exercício profissional da Psicologia, no artigo 10. A não inscrição poderá sofrer uma denúncia junto à Justiça, por exercício ilegal da profissão, previsto na Lei das Contravenções Penais - Decreto-Lei n.º 3.688 de 1941, Art. 47.

As solicitações da inscrição, podem ocorrer via telefone, e-mail ou presencialmente. Solicite os documentos necessários ao profissional, instrua-o e prossiga.

Pedir ao profissional para providenciar o documento original e uma cópia simples dos seguintes documentos:

Diploma de formação de Psicóloga (o) (cópia frente e verso) ou Certidão de Colação de Grau.

RG

CPF ou CNH

Título de Eleitor (a).

Certidão de quitação eleitoral;

Duas fotos 3 x 4;

Comprovante de residência.

Para as profissionais do sexo feminino - Certidão de Casamento ou Averbação (quando for o caso);

Para os profissionais do sexo masculino - Comprovante de quitação com o serviço militar;

PROCEDIMENTO: No atendimento presencial, imprimir formulário específico, conferir toda a documentação e preencha as informações no sistema.

Importante reforçar a (ao) psicóloga (o) que confira com atenção, pois qualquer informação errada será emitida na Carteira;

Realize a emissão do boleto da taxa de inscrição e anuidade (valor atual: conferir na tabela de taxas).

PROTOCOLO: Deve ser entregue a (o) profissional protocolo de "Entrega de Documentos" e anexar uma via ao processo, assinada pelo funcionário e profissional. Neste protocolo constará a data para solenidade de entrega da carteira profissional (calendário organizado com a COF e/ou conselheiras (os) e reunião com orientador (a) fiscal, na qual serão repassadas informações sobre o funcionamento do Conselho, ética, atividades relacionadas à profissão, cancelamento, entre outros. No caso de a (o) profissional residir em outra cidade, verificar qual a região pertencente, pois deverá retirar a carteira presencialmente na respectiva sede. Cabe verificar se há algum conselheiro na região que possa realizar a entrega da CIP;

RECEBIMENTO POR CORREIOS DA DOCUMENTAÇÃO: Neste caso, o profissional deve encaminhar cópias autenticadas da documentação e formulário específico, obtido através do sítio na internet do CRP 14 MS.

PROCEDIMENTO: Conferir se os documentos estão completos, caso estejam preencher as informações no sistema e encaminhar no e-mail citado na ficha de inscrição da (o) profissional, o boleto para pagamento da taxa de inscrição e anuidade. (valor atual: conferir na tabela de taxas).

Informar ao profissional sobre a data limite para pagamento da taxa de inscrição e anuidade.

Caso a documentação não esteja completa solicite novamente.

Na falta de assinatura, a documentação não poderá ser aceita, solicitar que seja reenviada para regularização;

CONSULTA NACIONAL: A Consulta deverá ser realizada no sítio: <http://cadastro.cfp.org.br/cfp/> . Caso o profissional tenha registro em outro estado, imprimir e anexar à pasta, registrar no Siscaf e orientar sobre o processo de transferência;

O nome social é usado em caso de transexuais e travestis que desejam incluí-lo. Ver Resolução CFP nº 014/11;

IMPORTANTE: toda e qualquer solicitação e documentação de pessoa física deve ser digitalizada e lançada no Siscaf, no cadastro da (o) profissional;

Conferir se houve o pagamento, caso sim, prossiga para a montagem da pasta e encaminhe à plenária;

Caso aprovados, prosseguir cm a geração do número do registro e efetivar a inscrição do profissional no sistema SISCAFW

Caso reprovado, solicitar quaisquer documentos faltantes ao solicitante, até que o mesmo os apresente e aguarde nova oportunidade de apreciação;

Confecciona a CIP;

Notificar o profissional sobre o recebimento da CIP;

A Carteira de Identidade Profissional – CIP será entregue em reunião presidida por conselheira (o) do CRP ou gestor (a) designado (a), tendo por finalidade fornecer informações gerais e auxiliar a resolver possíveis dúvidas das (os) novas (os) inscritas (os) no CRP. As informações oferecidas pertencem ao conjunto das referências que nortearão o exercício profissional da (o) psicóloga (o) a partir de então. Caso o profissional não possa comparecer e faça justificativa pertinente, a CIP poderá ser entregue via correios ou retirada em mãos no CRP.

Arquiva pasta da (o) profissional em local adequado.

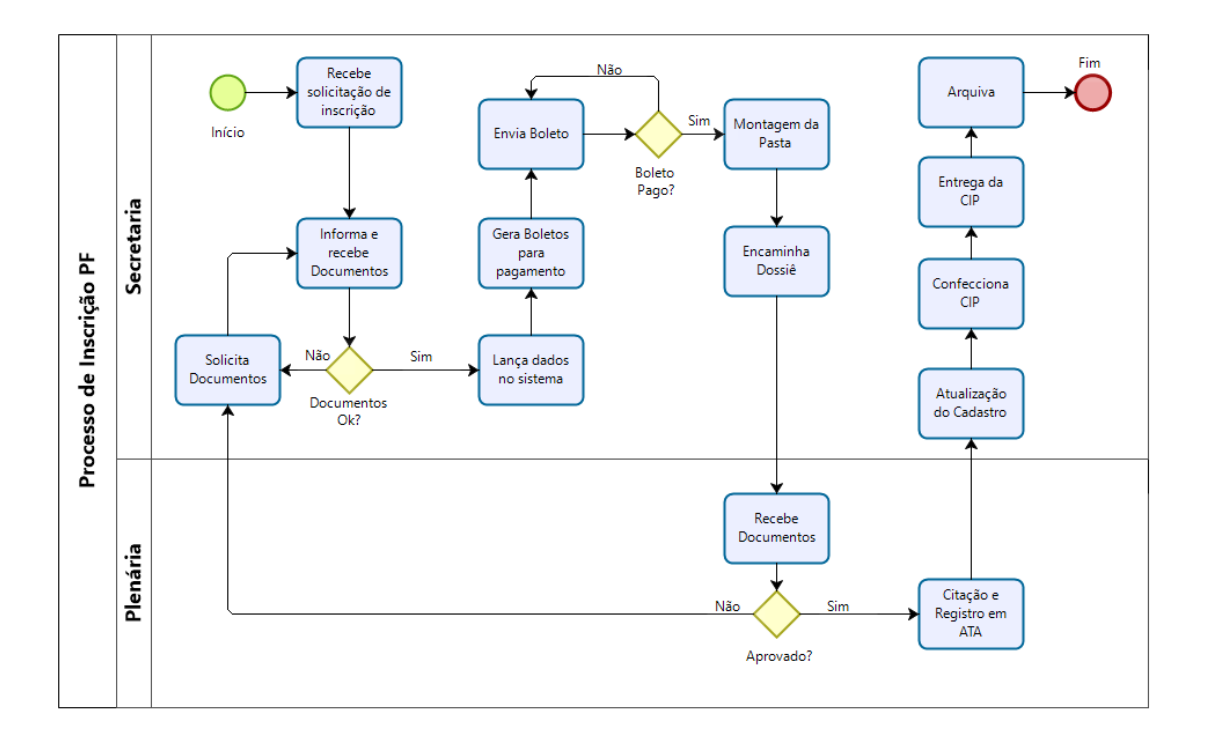

Fluxograma 1 – Processo de Inscrição de Pessoa Física

## <span id="page-12-0"></span>**INSCRIÇÃO PESSOA JURÍDICA**

Pessoa Jurídica representa uma entidade, como uma empresa, devendo ter um profissional devidamente inscrito no Conselho ou a característica do profissional é que ele atua como uma empresa — a sigla PJ significa Pessoa Jurídica. Por isso, deve ter um CNPJ ativo e emitir Notas Fiscais relativas aos trabalhos executados.

Resolução nº 16, de 21 de agosto de 2019, dispõe sobre o registro e cadastro de Pessoas Jurídicas. Art. 1º. A Pessoa Jurídica que presta serviços de Psicologia em razão de sua atividade principal está obrigada a registrar-se no Conselho Regional de Psicologia, em cuja jurisdição exerça suas atividades, salvo disposição contrária em Resolução específica.

Parágrafo único. O registro é obrigatório, inclusive para as Empresas Individuais de Responsabilidade Limitada - EIRELI, Associações, Fundações de Direito Privado, Instituições de Direito Público, Cooperativas, Entidades de Caráter Filantrópico, Organizações Não-Governamentais - ONG, Organização da Sociedade Civil de Interesse Público - OSCIP, Sociedade de Economia Mista.

Resolução CFP nº 005/2001 - Dispõe sobre a obrigatoriedade da atualização de endereço das (os) psicólogas (os) junto aos Conselhos Regionais e pessoas jurídicas

As solicitações da inscrição, podem ocorrer via telefone, e-mail ou presencialmente. Solicite os documentos necessários ao profissional, instrua-o e prossiga.

Documentos:

Ata ou estatuto;

Contrato social ou inscrição na junta comercial;

Alvará de localização e funcionamento;

Cartão CNPJ;

Contrato de Locação;

Formulário de inscrição de Pessoa jurídica;

Declarações assinadas pelo Sócio Proprietário;

Termo de Ciência preenchido e assinado pelo Sócio Proprietário;

Termo de responsabilidade técnica assinado por psicóloga (o) responsável técnico;

PROCEDIMENTO: No atendimento presencial, imprimir a ficha cadastral, conferir toda a documentação e preencha as informações no sistema.

Realize a emissão do boleto da taxa de inscrição e anuidade (valor atual: conferir na tabela de taxas).

Deve ser entregue a (o) profissional protocolo de "Entrega de Documentos" e anexar uma via ao processo.

RECEBIMENTO POR CORREIOS DA DOCUMENTAÇÃO) Neste caso, o profissional deve encaminhar, cópias autenticadas da documentação e formulário específico, obtida através do sítio na internet do CRP14/MS.

PROCEDIMENTO: Conferir se os documentos estão completos, caso estejam preencher as informações no sistema e encaminhar no e-mail citado na ficha de inscrição do (a) responsável técnico, o boleto para pagamento da taxa de inscrição e anuidade. (valor atual: conferir na tabela de taxas).

Informar ao profissional sobre a data limite para pagamento da taxa de inscrição e anuidade.

Caso a documentação não esteja completa solicite novamente ao solicitante.

Na falta de assinatura, a documentação não poderá ser aceita, solicitar que seja reenviada para regularização;

Caso a empresa esteja cadastrada em outro conselho de Classe é necessária a cópia atualizada do certificado de registro deste e ela fica isenta da taxa de inscrição e anuidade;

Conferir se houve o pagamento, caso sim, prossiga para a montagem da pasta e encaminhar à plenária;

Caso aprovado, prosseguir com a geração do número do registro e a efetivar a inscrição da empresa no sistema SISCAFW.

Caso reprovado, solicitar quaisquer documentos faltantes, até que o mesmo os apresente e aguarde nova oportunidade de apreciação;

Após deferimento, emitir certificado de responsabilidade técnica.

Notificar a (o) responsável técnica (o) sobre a retirada do Certificado.

Arquiva pasta da (o) profissional em local adequado

A COF realizará a entrega do certificado para orientação após o processo de inscrição ser realizado e deferido pela plenária.

O certificado deve ser retirado pelo responsável legal da empresa;

Reforçando que o certificado tem validade de 03 anos, oriente que o pedido de sua renovação deve ser solicitado ao CRP com prazo mínimo de 15 (quinze) dias antes do fim de validade do certificado;

No caso de o representante legal não poder comparecer e informar que outra pessoa irá retirar. Quem retirar deverá registrar a retirada informando nome legível e data;

Lançar no SISCAFW a forma de entrega e data;

Quando a pessoa jurídica fizer alteração no quadro societário da empresa, deverá encaminhar uma via para o CRP-MS para verificação da alteração do Capital Social da empresa. O Capital Social é a informação que delimita a cobrança de anuidade da PJ. Não será emitido novo certificado, mantendo-se os procedimentos anteriores. Em caso de alteração do capital social, deve-se excluir o anterior e incluir o novo valor. Mesmo nos casos de empresas isentas, é necessário incluir capital;

Fluxograma 2 – Inscrição PJ

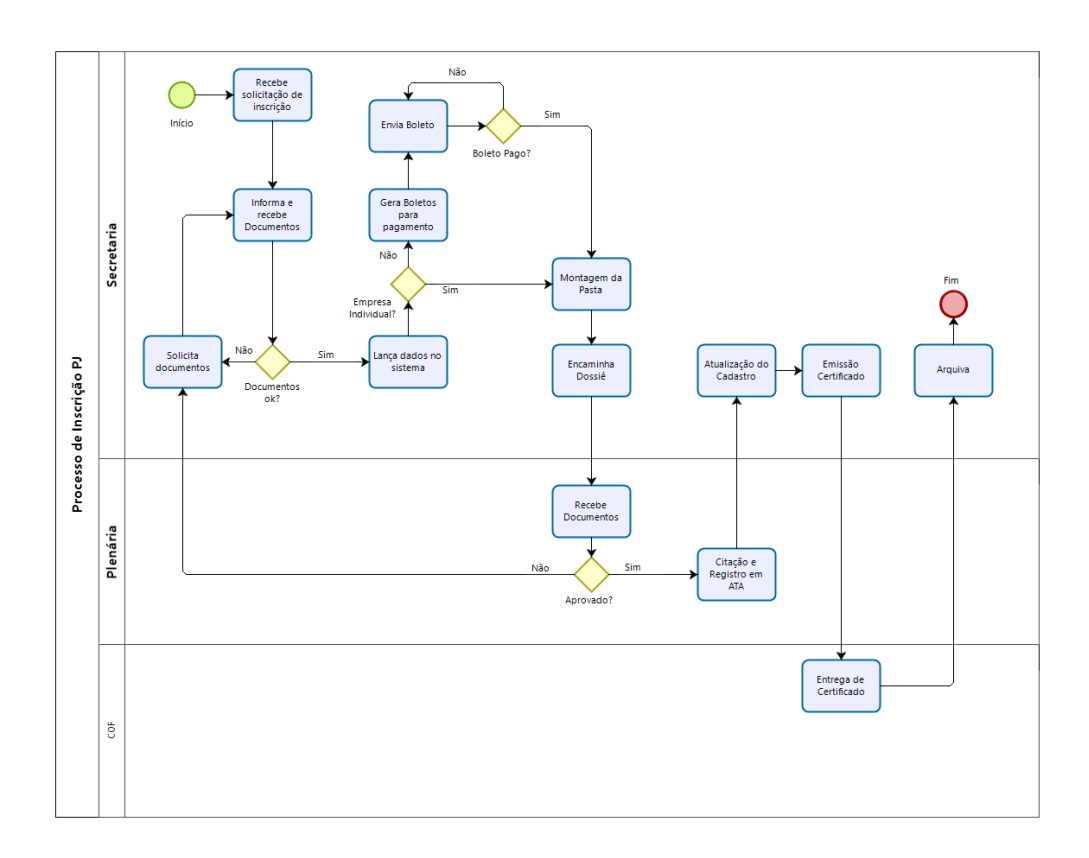

### <span id="page-15-0"></span>**INSCRIÇÃO SECUNDÁRIA**

Se a (o) psicóloga (o) tiver que exercer a atividade profissional fora da área de jurisdição do CRP onde tem sua inscrição principal (pessoa física), por período superior a 90 dias por ano, a atividade não será considerada de caráter eventual, sendo que a (o) psicóloga (o) deverá fazer outra inscrição no CRP da jurisdição onde está realizando a atividade. A inscrição secundária não incide em ônus financeiro à (ao) psicóloga (o), conforme Resolução CFP n° 003/2007 artigos 9° e 10º.

As atividades que se desenvolvam em tempo inferior a 90 (noventa) dias por ano, em cada região, serão consideradas de natureza eventual e, por conseguinte, não sujeitarão o psicólogo à inscrição secundária";

As solicitações da inscrição, podem ocorrer via telefone, e-mail ou presencialmente. Solicite os documentos necessários ao profissional, instrua-o e prossiga.

Pedir ao profissional para providenciar o documento original e uma cópia simples dos seguintes documentos:

Diploma de formação de Psicóloga (o) (cópia frente e verso);

Duas fotos 3x4;

RG;

CPF ou CNH;

Título de Eleitor;

Certidão de Quitação Eleitoral;

Comprovante de residência;

Carteira de Identidade Profissional do CRP de Origem;

Para as profissionais do sexo feminino - Certidão de Casamento ou Averbação (quando for o caso);

Para os profissionais do sexo masculino - Comprovante de quitação com o serviço militar;

PROCEDIMENTO: No atendimento presencial, imprimir formulário específico conferir toda a documentação;

PROTOCOLO: Deve ser entregue a (o) profissional protocolo de "Entrega de Documentos" e anexar uma via ao processo. Comunique à (ao) profissional que será solicitada a certidão de regularidade a seu CRP de origem;

RECEBIMENTO POR CORREIOS DA DOCUMENTAÇÃO) Neste caso, a (o) profissional deve encaminhar, cópias autenticadas da documentação e ficha cadastral, obtida através do sítio na internet do CRP14/MS).

Caso a documentação não esteja completa solicite novamente. Na falta de assinatura, a documentação não poderá ser aceita, solicitar que seja reenviada para regularização.

IMPORTANTE: o nome nos documentos de identidade e formulário deve ser o mesmo da carteira profissional do CRP de origem. Caso haja divergência, será necessário que

a (o) profissional faça a correção junto ao CRP de origem e depois prossiga com o processo de IS;

Solicitar certidão de regularidade ao CRP de origem;

Conferir se houve o envio da certidão de regularidade solicitada, caso sim, prossiga para a montagem da pasta e encaminhe à plenária;

Caso aprovado, prosseguir com a geração do número do registro e a efetivar a inscrição do profissional no sistema SISCAFW) se aparecer uma mensagem informando que a (o) profissional já tem o CPF cadastrado, pois já esteve inscrito neste regional, atualize o cadastro;

Confecciona a CIP;

Notificar ao CRP de origem da profissional a efetivação registro.

Notificar a (o) profissional via e-mail para o recebimento da Carteira de Identidade Profissional, caso o profissional não possa comparecer e faça justificativa pertinente, a CIP poderá ser entregue via correios;

Arquiva pasta da (o) profissional em local adequado;

Obs.: os processos não efetivados por desistência ou pela não entrega de documentação, dentro de determinado prazo, deverá ser feito ofício de cancelamento da certidão recebida pelo CRP de origem e encaminhado ao mesmo para encerramento.

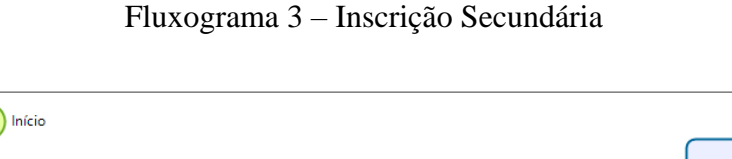

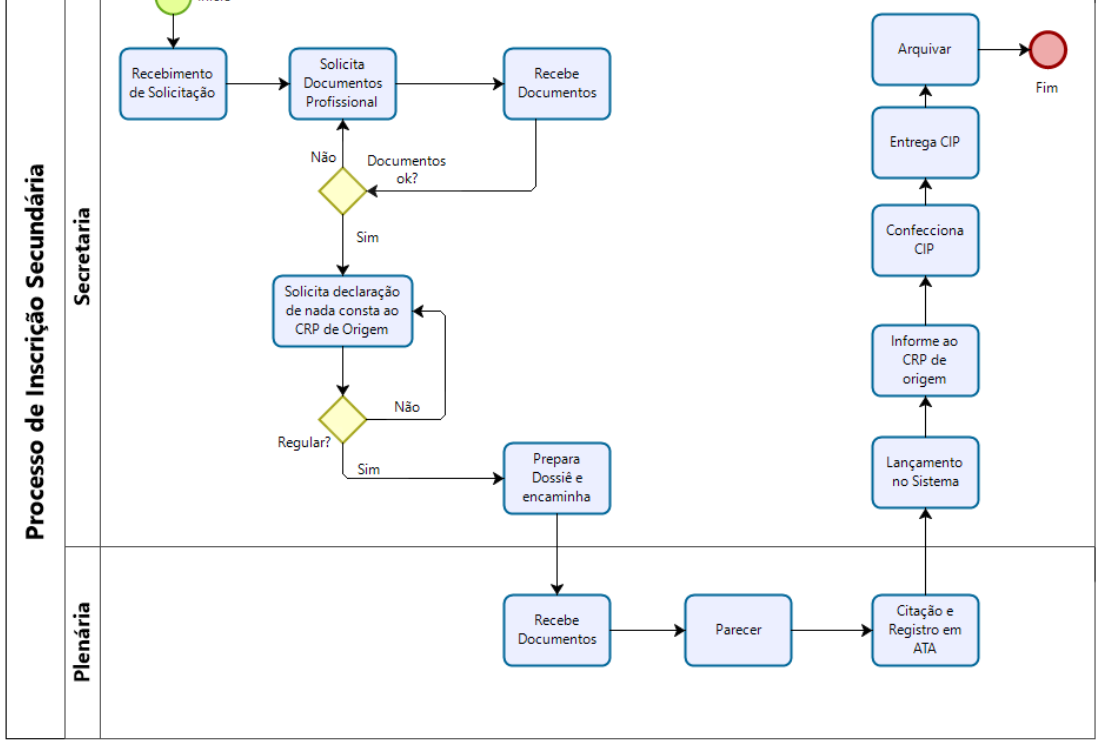

## <span id="page-18-0"></span>**INSCRIÇÃO TRANSFERÊNCIA**

Em caso de mudança de jurisdição do CRP em que tenha sua inscrição principal, a (o) psicóloga (o) deverá regularizar a situação, solicitando a transferência da inscrição no CRP de origem ou de destino, conforme Resolução CFP n° 003/2007 artigo 20.

Reativação, quando a inscrição estiver cancelada, poderá reativar a qualquer momento, desde que não esteja respondendo a processo ético.

As solicitações da inscrição, podem ocorrer via telefone, e-mail ou presencialmente. Solicite os documentos necessários ao profissional, instrua-o e prossiga.

Pedir ao profissional para providenciar o documento original e uma cópia simples dos seguintes documentos:

Diploma de formação de Psicóloga (o) (cópia frente e verso);

Duas fotos 3x4;

RG;

CPF ou CNH;

Título de Eleitor;

Certidão de Quitação Eleitoral;

Comprovante de residência;

Carteira de Identidade Profissional do CRP de Origem;

Para as profissionais do sexo feminino - Certidão de Casamento ou Averbação (quando for o caso);

Para os profissionais do sexo masculino - Comprovante de quitação com o serviço militar;

PROCEDIMENTO: No atendimento presencial, imprimir formulário específico conferir toda a documentação;

Deve ser entregue a (o) profissional protocolo de "Entrega de Documentos" e anexar uma via ao processo.

Comunique à (ao) profissional que será solicitada a certidão de regularidade a seu CRP de origem;

RECEBIMENTO POR CORREIOS DA DOCUMENTAÇÃO: Neste caso, a (o) profissional deve encaminhar, cópias autenticadas da documentação e ficha cadastral, obtida através do sítio na internet do CRP14/MS;

Caso a documentação não esteja completa, solicite novamente;

Na falta de assinatura, a documentação não poderá ser aceita, solicitar que seja reenviada para regularização;

Solicita certidão de regularidade ao CRP de origem;

Conferir se houve o envio da certidão de regularidade solicitada caso sim, prossiga para a montagem da pasta e encaminhar à plenária;

Caso aprovados, prosseguir com a geração do número do registro e a efetivar a inscrição do profissional no sistema SISCAFW. Se aparecer uma mensagem informando que a (o) profissional já tem o CPF cadastrado, pois já esteve inscrito neste regional, atualize o cadastro;

Confecciona a CIP e anexe ao processo;

Notificar ao CRP de origem da (o) profissional a efetivação da transferência e realizar a devolução da CIP;

Notificar o (a) profissional via e-mail sobre a retirada da Carteira de Identidade. Profissional, caso o profissional não possa comparecer e faça justificativa pertinente, a CIP poderá ser entregue via correios;

Arquiva pasta da (o) profissional em local adequado.

ANUIDADE PARA TRANSFERÊNCIAS: No período de 01/01 a 31/03 do ano corrente, a (o) profissional pode escolher a qual regional irá realizar o pagamento da anuidade. Devemos confirmar se na certidão recebida pelo CRP de origem já consta o pagamento, caso não esteja, deveremos informar os valores para que realize a escolha da forma de pagamento (verificar tabela de taxas). Sempre se lembrar de orientar que o pagamento deve ser realizado em apenas um CRP. Se o mesmo informar que realizou o pagamento nesse período de trâmite do processo, solicitar cópia do comprovante para anexar aos seus documentos. Sempre registrar no Siscaf a forma de pagamento ou a informação do pagamento já realizado. Após o dia 01/04, todas as transferências são isentas de anuidade, pois a mesma ficará para o CRP de origem;

Cancelar processo se toda documentação não for entregue em até 90 dias;

Informar no SISCAFW o envio de ofício e carteira ou a entrega dela;

Os processos de transferência não efetivados por desistência ou pela não entrega de documentação, dentro de determinado prazo, deverá ser feito ofício de cancelamento da certidão recebida pelo CRP de origem e encaminhado ao mesmo para encerramento.

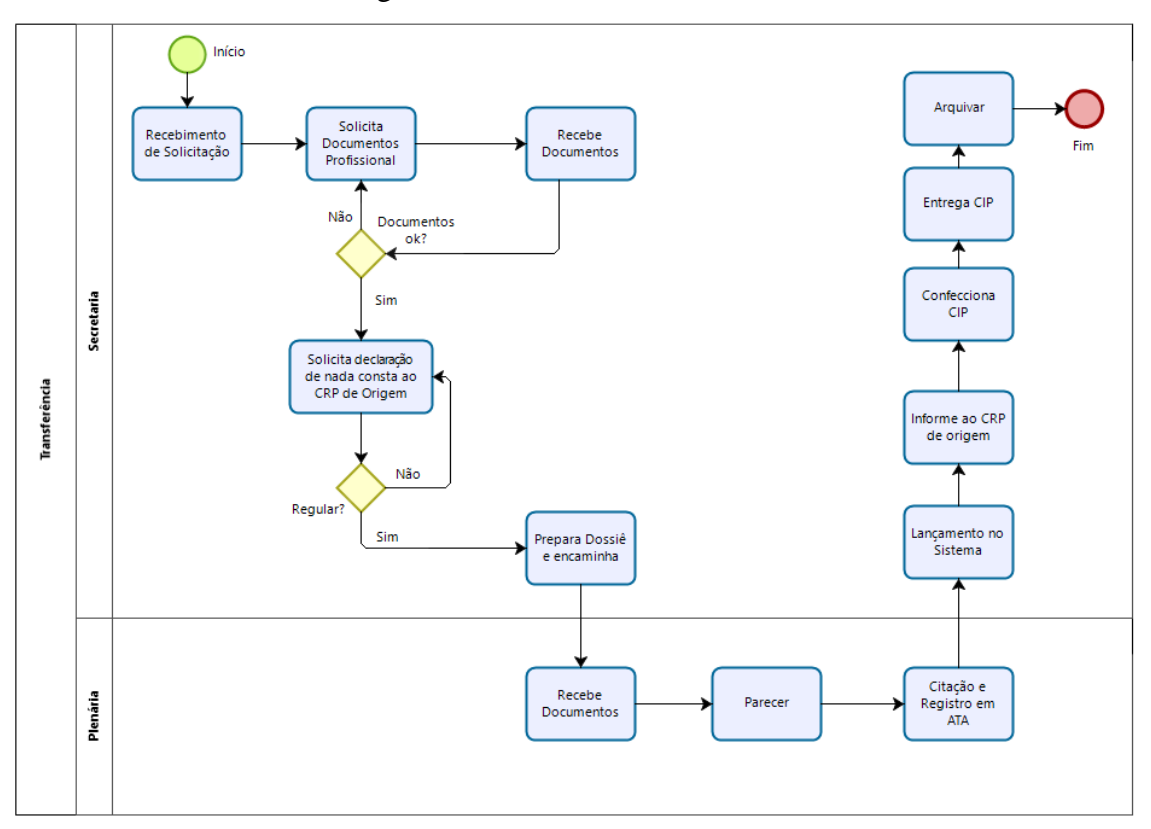

Fluxograma 4 – Processo de Transferência

#### <span id="page-21-0"></span>**CANCELAMENTO PF**

A (O) psicóloga (o) poderá requerer o cancelamento de sua inscrição, desde que não esteja respondendo a processo ético e não esteja exercendo a profissão de psicóloga (o), conforme Resolução CFP n.º 002/2007 artigos 11 a 13 e Resolução CRP 14 nº 002/2016.

No pedido de cancelamento a CIP deverá ser entregue, conforme Resolução CFP 007/2003 artigo 12. O(A) psicólogo(a) poderá, a qualquer tempo, requerer nova inscrição, sujeitando-se às disposições em vigor, sendo-lhe garantido o mesmo número de inscrição. No entanto, só poderá voltar a exercer a profissão, após o pedido e deferimento da nova inscrição, visto que ela não é feita automaticamente.

Para solicitação do cancelamento, a (o) profissional deve se encaminhar ao CRP, munido da sua CIP, pois a mesma será anexada ao processo;

Preencher o formulário e termo de compromisso e informar a justificativa do cancelamento;

Protocolar as duas vias e entregar a segunda (cópia) para o profissional;

Caso resida em outra localidade, acessar o site do Conselho, imprimir, preencher e assinar o formulário, anexar a CIP e encaminhar por Correio;

Fazer verificação de dados do formulário com dados do Siscaf (endereço, e-mail, telefones) e em ocorrência lançar: "solicitação de cancelamento" e nas observações lançar a data de encaminhamento para análise da COF;

Quando liberado, registrar em ocorrências no Siscafw nas observações informando a solicitação, número e a data de plenária. Situação de ocorrência "secretaria/interna";

Encaminhar documentação para entrevista pela COF;

A secretaria reúne a documentação com o preenchimento de entrevista pela COF e encaminha para a plenária, a qual irá decidir sobre o cancelamento;

A secretaria atualiza o sistema seguindo a decisão tomada por ato da plenária;

O profissional receberá por Correios um ofício informando do deferimento ou indeferimento da solicitação, caso tenha sido indeferido, o profissional terá 30 dias para recorrer da decisão, iniciando todo o processo novamente;

Arquive todo o processo na pasta do profissional;

Do dia 01/01 a 31/03 do ano civil corrente, o profissional solicitando o cancelamento ficará isento do pagamento da anuidade (débitos anteriores ao ano não serão isentos);

Nos casos de a anuidade do ano corrente já estar paga, verificar Resolução CFP nº 001/2012, Art. 17, sobre devolução de crédito em pecúnia.

#### Fluxograma 5 – Processo de Cancelamento PF

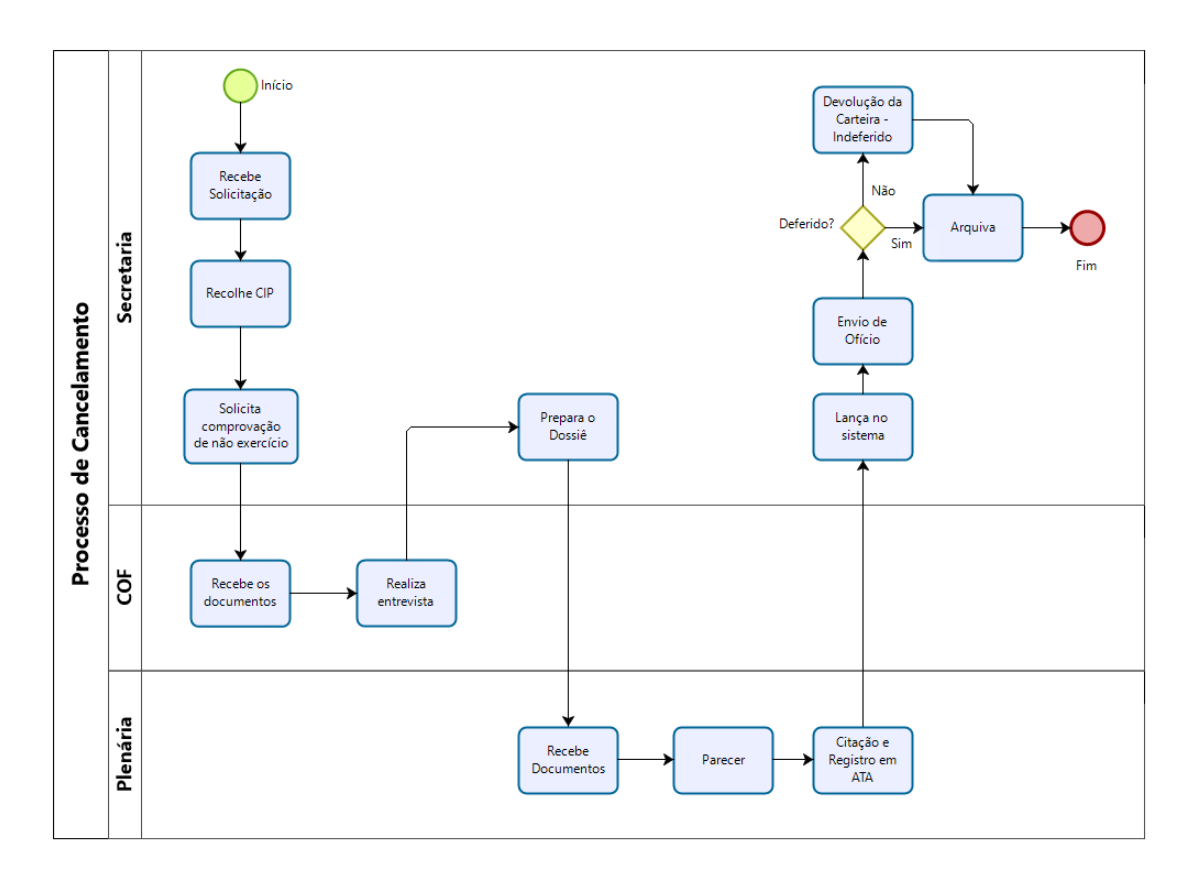

#### <span id="page-23-0"></span>**CANCELAMENTO PJ**

Cancelamento por motivo de extinção da entidade.

Apresentar um dos documentos abaixo: - cópia do Distrato Social; - Ata de Assembleia de dissolução da Entidade devidamente registrada em cartório; - cópia de baixa do CNPJ da entidade; - cópia de baixa da Prefeitura Municipal;

No caso de Cancelamento por exclusão do serviço prestado a terceiros: - cópia da Alteração Contratual comprovando a exclusão, devidamente registrada em cartório.

Deve ser entregue a (o) profissional protocolo de "Entrega de Documentos" e anexar uma via ao processo.

A secretaria reúne a documentação e encaminha para a plenária, a qual irá decidir sobre o cancelamento;

A secretaria atualiza o sistema seguindo a decisão tomada por ato da plenária;

A (O) Responsável Técnica (o) receberá por Correios um ofício informando do deferimento ou indeferimento da solicitação, caso tenha sido indeferido, o profissional terá 30 dias para recorrer da decisão, iniciando todo o processo novamente;

Arquive todo o processo e pasta do profissional;

Do dia 01/01 a 31/03 do ano civil corrente, a (o) profissional solicitando o cancelamento ficará isento do pagamento da anuidade (débitos anteriores ao ano não serão isentos);

Atualizar cadastro no SISCAFW.

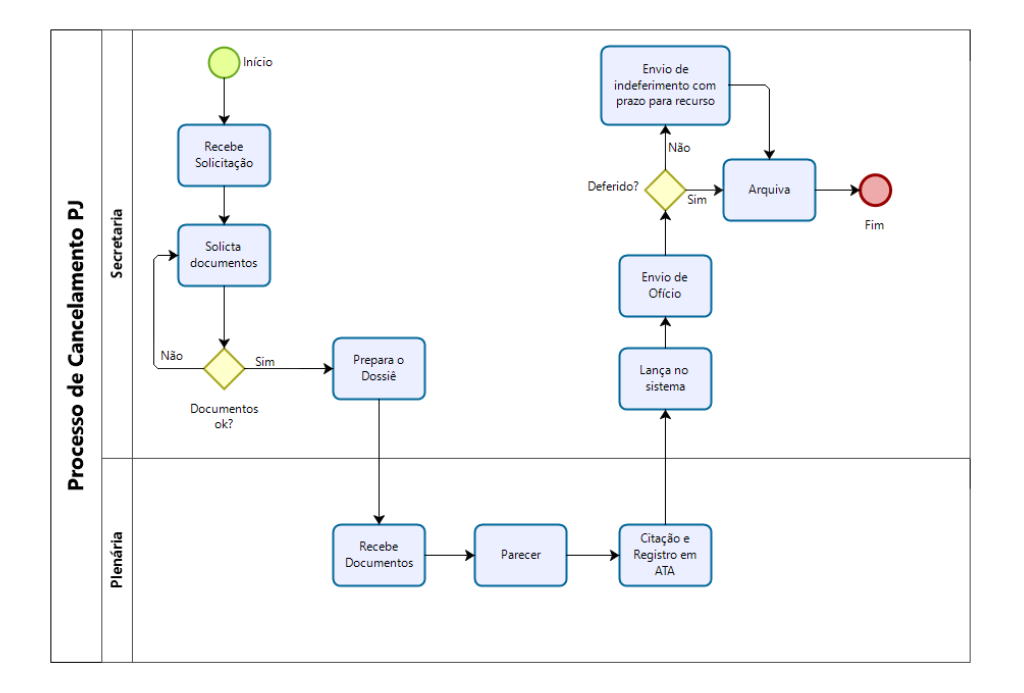

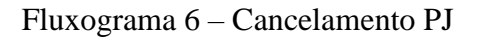

## <span id="page-24-0"></span>**INSCRIÇÃO POR REATIVAÇÃO**

A Reativação da inscrição profissional em Conselho Regional Profissional pode ser realizado pelo profissional a qualquer momento para profissionais que tiveram seu

registro interrompido e que desejam retomar suas atividades. Para a reativação o profissional não poderá estar em débitos com o CRP 14 MS.

As solicitações da inscrição, podem ocorrer via telefone, e-mail ou presencialmente. Solicite os documentos necessários ao profissional, instrua-o e prossiga.

Caso o profissional envie os documentos pelo correio, estes devem ser autenticados. Caso seja possível a apresentação pessoalmente, basta apresentar os documentos originais ao CRP.

Documentos:

Formulário específico de reativação disponível no sítio do CRP 14 MS;

2 (duas) fotos 3x4

Diploma de formação (autenticar se entregue via correios);

RG ou CNH (autenticar se entregue via correios);

Comprovante de residência;

Comprovante de quitação eleitoral;

A secretaria deve realizar a conferência dos documentos e solicitar ao profissional os que estejam faltantes. Caso os documentos estejam corretos, a secretaria deverá emitir o boleto de anuidade e boleto de emissão de 2ª via de emissão da CIP (valor atual: conferir na tabela de taxas);

A secretaria deverá confirmar se o pagamento foi realizado, caso tenha sido realizado, o processo será encaminhado para a plenária;

Após a plenária, a secretaria deverá atualizar o cadastro do profissional conforme o parecer da sessão;

Caso o pedido tenha sido deferido, a secretaria deverá realizar a confecção da 2ª via da CIP e realizar a entrega à (ao) profissional;

A secretaria deve arquivar todos os documentos na pasta do profissional e finalizar o processo.

#### Fluxograma 7 – Inscrição por Reativação

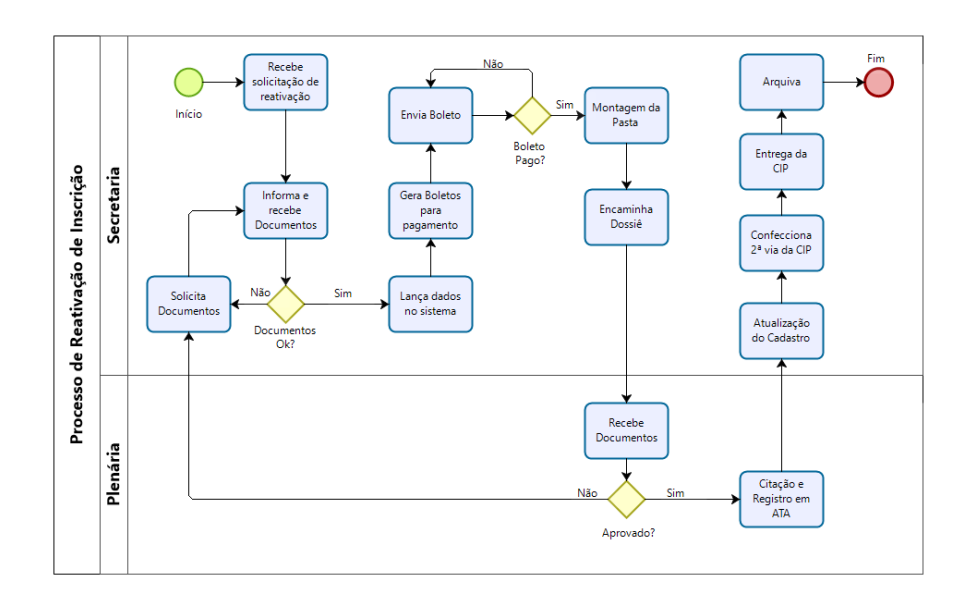

#### <span id="page-26-0"></span>**ISENÇÃO**

Há isenção de anuidade para psicólogas (os) que completarem 65 (sessenta e cinco) anos de idade e que ainda estiverem em exercício profissional, conforme Resolução CFP n.º 001/2012 art. 4º, bem como para a pessoa que, mediante comprovação por laudo pericial, estiver acometida por uma ou mais doenças conforme resolução do CFP nº 001/2012 art. 17-B.

No caso que a (o) profissional completou 65 anos, a Secretaria faz um levantamento de idade e realiza o cancelamento automaticamente;

Para solicitação da isenção, a (o) profissional deve se encaminhar ao CRP, munido da sua CIP, pois a mesma será anexada ao processo ou encaminhar via correio se reside em outra cidade, fora da Sede;

A Secretaria solicita o preenchimento do formulário e termo de compromisso e informa a justificativa da isenção no mesmo;

A Secretaria encaminha o pedido para análise e parecer da Assessoria Jurídica;

Após o parecer da Assessoria Jurídica, anexa documentos e justificativa e encaminha para plenária;

A Plenária autoriza e encaminha para informar o Solicitante;

A Secretaria dá baixa no sistema e arquiva o processo.

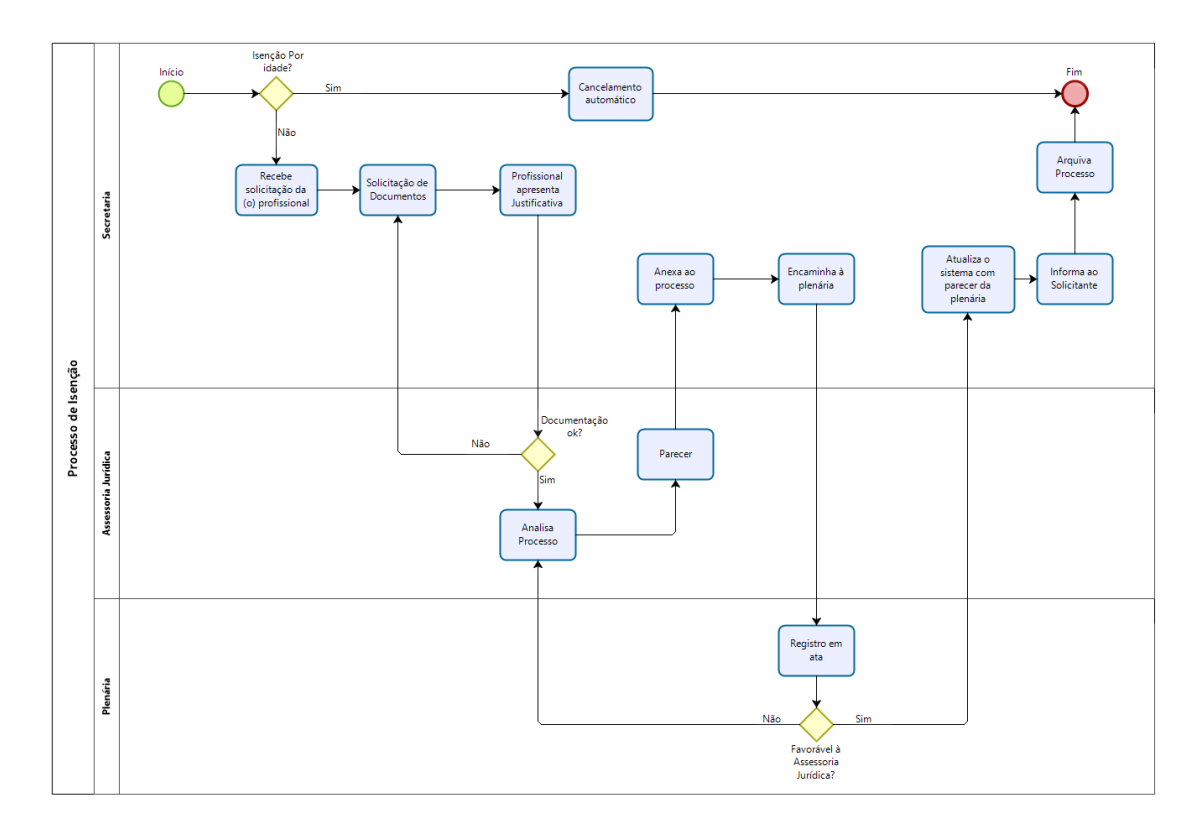

Fluxograma 8 - Isenção

## <span id="page-27-0"></span>**INTERRUPÇÃO TEMPORÁRIA**

Conforme Resolução CFP nº 001/2017: Art. 16 – Poderá ser concedida interrupção temporária do pagamento das anuidades em três situações distintas descritas a seguir.

A resolução acima é válida para os seguintes casos:

I - Viagem ao exterior, com permanência superior a 6 (seis) meses dentro do ano em que ficou ausente do país;

II - Doença devidamente comprovada, que impeça o exercício da profissão por prazo superior a 6 (seis) meses dentro do ano em que esteve em licença de saúde. § 1º - O requerimento deverá ser apresentado durante o ano em que se deu o impedimento e

valerá para esse ano e para o período subsequente em que persistir o impedimento. § 2º - O pedido realizado "a posteriori" poderá ser deferido desde que a (o) psicóloga (o): I - comprove o motivo, seja por viagem ou doença;

II - Comprove ou declare que não exerceu a profissão no período;

III - Responsabilize-se por eventuais custos administrativos e/ou judiciais de cobrança.

§ 3º - A interrupção temporária do pagamento será concedida pelo período que for solicitado. § 4º - O requerimento do pedido de interrupção temporária do pagamento será dirigido ao Presidente do Conselho Regional de Psicologia, instruído com:

I - Comprovante da viagem, com o prazo de permanência no exterior ou atestado de profissional de saúde, constando o prazo provável de tratamento;

II - Carteira de identidade profissional.

§ 5º - À vista da documentação, a Diretoria do Conselho Regional de Psicologia decidirá em 10 (dez) dias, cabendo recurso ao Plenário, no prazo de 20 (vinte) dias, em caso de indeferimento.

§ 6º - Em não havendo deliberação no prazo de 30 (trinta) dias da data do recebimento do pedido, a interrupção temporária será tida como aprovada.

§ 7º - Deferido o pedido, a Secretaria do Conselho Regional de Psicologia fará as anotações no prontuário do psicólogo.

Art. 17 - Cessado o motivo que impedia o exercício da profissão, durante a vigência do prazo concedido, o beneficiário da interrupção de pagamento de anuidade deverá regularizar a sua situação no Conselho Regional de Psicologia, para reiniciar as suas atividades mediante comunicação e pagamento da anuidade, de acordo com a tabela em vigor.

§ 1º - A suspensão de pagamento de anuidade será proporcional e corresponderá ao período do impedimento para o exercício profissional, excluídas as frações em dias;

§ 2º - Em caso de pagamento de anuidade já efetuado, a importância correspondente ao período da suspensão será creditada para posterior compensação, proporcionalmente ao protocolo do pedido.

Art. 17- B – Os Conselhos Regionais de Psicologia poderão isentar as (os) psicólogas (os) do pagamento de anuidades aos acometidos de tuberculose ativa, alienação mental,

esclerose múltipla, neoplasia maligna, cegueira, hanseníase, paralisia irreversível e incapacitante, cardiopatia grave, doença de Parkinson, espondiloartrose anquilosante, nefropatia grave, estados avançados da doença de Paget (osteíte deformante), contaminação por radiação, síndrome da imunodeficiência adquirida (Aids), hepatopatia grave e fibrose cística (mucoviscidose), e outras doenças que venham a ser alcançadas pela legislação do imposto de renda. Parágrafo único - Para efeito de reconhecimento de isenção, a doença deve ser comprovada mediante laudo pericial emitido por serviço de saúde oficial da União, dos Estados, do DF e/ou do Município, devendo ser fixado o prazo de validade do laudo pericial, no caso de doenças passíveis de controle.

A (o) profissional deve preencher o formulário de solicitação para isenção ou interrupção temporária (o mesmo) e anexar os documentos comprobatórios, conforme resolução acima. O requerimento poderá ser enviado por e-mail à (ao) profissional, quando solicitado.

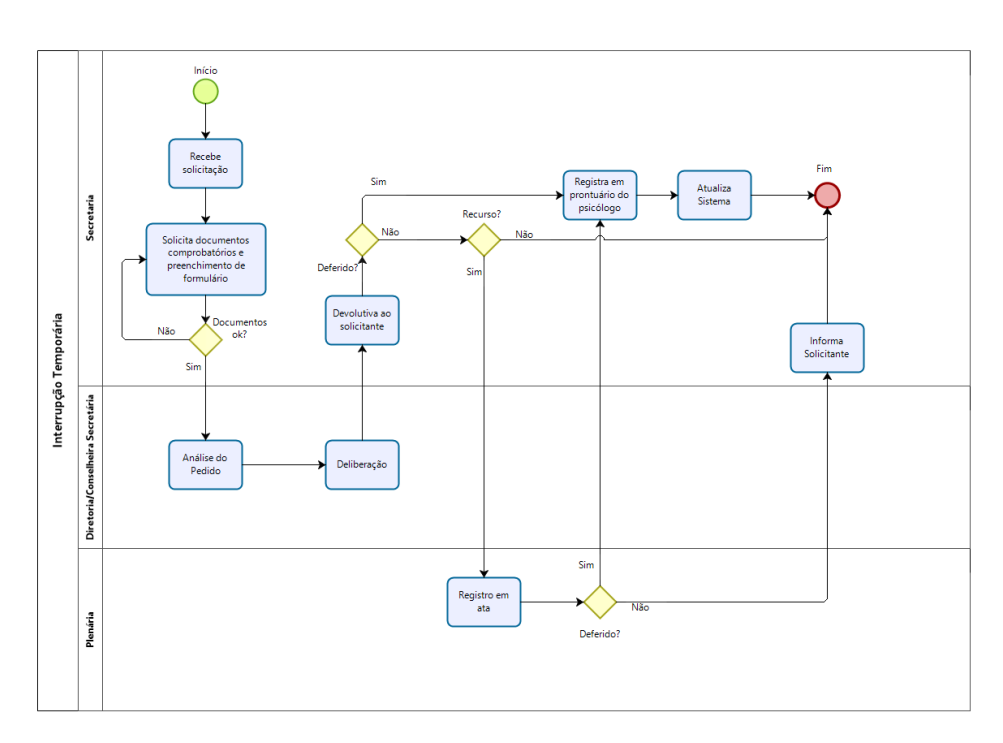

Fluxograma 9 – Interrupção Temporária

### <span id="page-30-0"></span>**TÍTULO DE ESPECIALISTA**

O título de Especialista em Psicologia concedido pelo Conselho é considerado uma referência sobre a especificidade na qualificação da (o) profissional, e não se constitui como condição obrigatória para o exercício profissional. Poderão ser registrados até dois títulos de especialidade por profissional, sendo possível o cancelamento do título ou substituição por outro a qualquer tempo. As Resoluções CFP n.º 013/2007, nº 003/2016 e nº 018/2019 dispõem sobre este tema.

Atesta o reconhecimento da atuação da psicóloga ou do psicólogo à determinada área da especialidade, qualificando a formação do profissional;

Certificado da Especialização: Caso o profissional envie os documentos pelo correio, estes devem ser autenticados. Caso seja possível a apresentação pessoalmente, basta apresentar os documentos originais ao CRP;

Só é possível postular um título a profissionais inscritos há pelo menos dois anos no Conselho Regional de Psicologia;

As solicitações podem ocorrer via telefone, e-mail ou presencialmente. Solicite os documentos necessários à (ao) profissional, instrua-o, atualize seus dados cadastrais e prossiga;

A (O) profissional preencherá o formulário de solicitação, anexando fotocópia autenticada do Diploma

Certificado do curso ou documentação informada no edital de concurso de provas e títulos;

Solicitar 02 fotos 3x4, fazer conferência de dados cadastrais. Caso tenha alteração solicitar cópia dos documentos;

Na solicitação da CIP especialista, a (o) profissional deverá fazer a entrega da CIP anterior;

Lançar em ocorrências;

Entregar protocolo para retirada;

Enviar processo para a plenária;

Plenária definirá a formação de Comissão de Análise para Concessão do Título Profissional de Especialista;

Comissão realizará análise documental, caso seja necessário poderá requerer documentos adicionais à Secretaria, a qual solicitará à (ao) requerente;

A Comissão dará seu parecer que deverá ser encaminhado à plenária para aprovação;

Quando deferido a solicitação e entregue a CIP, deverá ser preenchido; declaração de recebimento e encaminhado para arquivo na pasta do profissional;

Se indeferido, a (o) profissional receberá uma carta em seu endereço comunicando o parecer e o motivo;

A (O) profissional poderá ter até 02 títulos de especialista em carteira;

No caso de já possuir as 02 e desejar uma terceira, deverá realizar a solicitação e por escrito informar por qual optará em deixar ativa;

Caso indeferido, deverá ser realizado ofício e após arquivar o processo;

Alteração de endereço: pode ser feita pelo site do Conselho Federal de Psicologia, pessoalmente ou por telefone. Ao fazer as alterações, responder o e-mail à (ao) profissional, registrar em ocorrências "alteração de endereço" e colar o e-mail com solicitação e resposta.

Fluxograma 10 – Título de Especialista

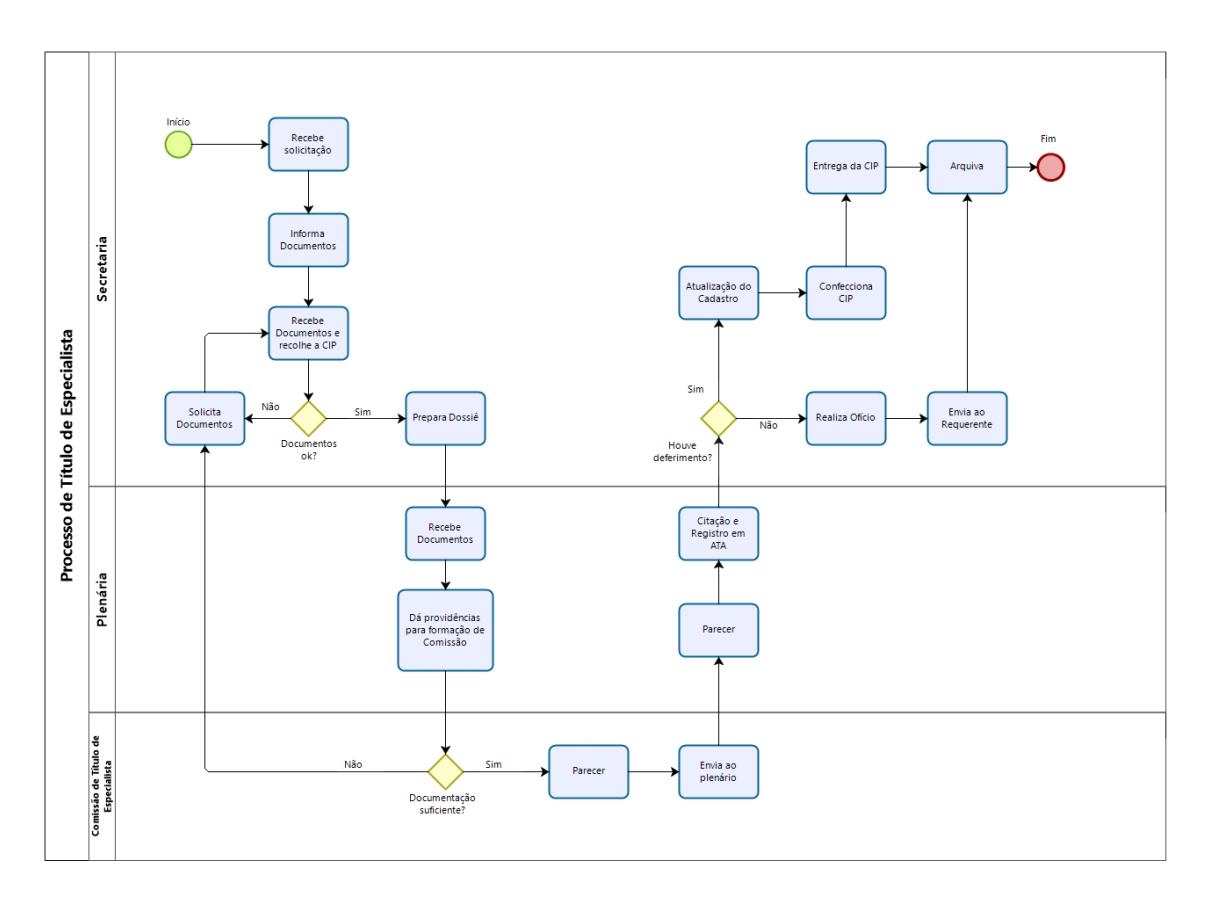

## <span id="page-32-0"></span>**ALTERAÇÃO DE RESPONSÁVEL TÉCNICO**

Resolução CFP nº 003/2007 Cap. VI Art. 36, 37 e 38 - As pessoas jurídicas registradas ou cadastradas deverão ter pelo menos um responsável técnico por agência, filial ou sucursal.

A pessoa jurídica registrada ou cadastrada, quando da substituição da (o) responsável técnico, fica obrigada a fazer a devida comunicação ao Conselho Regional de Psicologia no prazo máximo de 30 (trinta) dias, a contar do desligamento do responsável anterior. Parágrafo único - A pessoa jurídica fica proibida de executar serviços enquanto não promover a substituição do responsável técnico.

A pessoa jurídica registrada ou cadastrada deverá encaminhar documento comprobatório ao Conselho Regional de Psicologia da última alteração de seus atos constitutivos. Parágrafo único - Caso a alteração de ato constitutivo implique em

alteração de alvará, CNPJ ou outro documento, estes também deverão ser encaminhados;

A secretaria recebe os documentos, realiza conferência e atualiza o sistema;

A secretaria realiza a emissão do novo Certificado de Responsabilidade Técnica.

A COF realiza a entrega do certificado e realiza orientações pertinentes ao novo profissional.

A secretaria arquiva os documentos no prontuário da empresa e finaliza o processo.

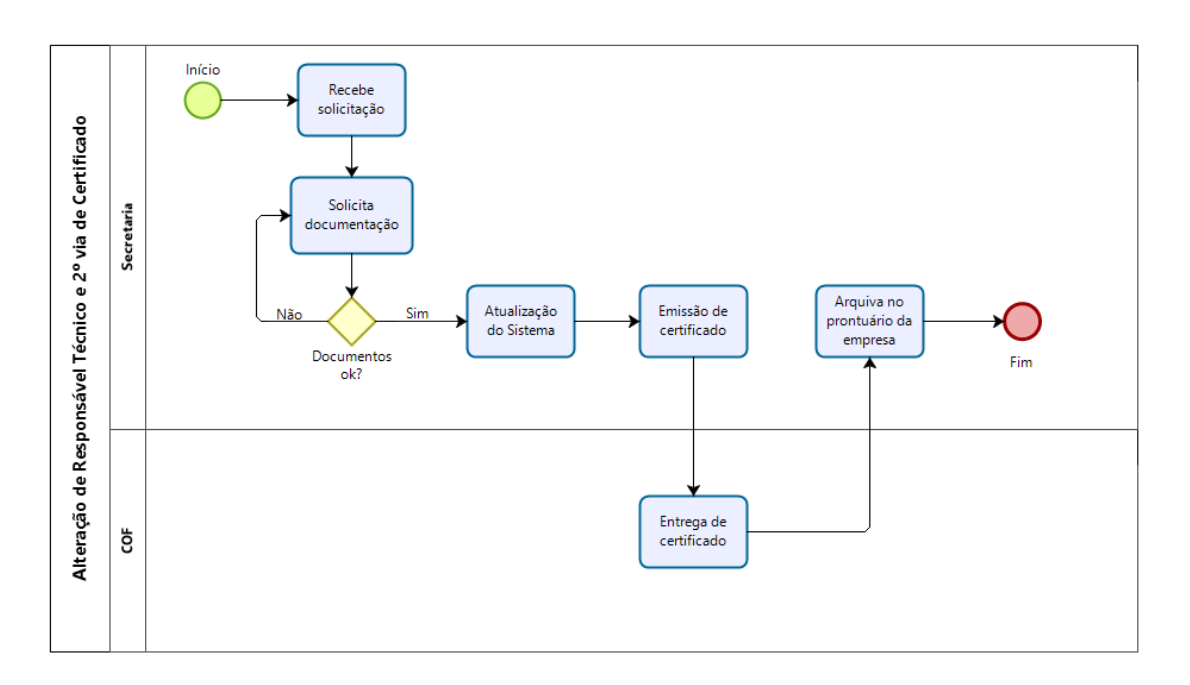

#### Fluxograma 11 – Alteração de Responsável Técnico

### <span id="page-33-0"></span>**EMISSÃO DE DECLARAÇÃO DE NADA CONSTA – PF e PJ**

Declaração que comprova que a (o) psicóloga (o) não tem pendências financeiras e administrativas com o seu Conselho Regional.

Atenção, veja se há processo ético em andamento.

A solicitação pode ser enviada por e-mail ou pessoalmente

Entre no Siscafw com o CPF da (o) profissional ou CNPJ da empresa e verifique pendências de débito ou relacionadas a processos éticos;

Se estiver tudo correto, imprimir certidão negativa;

Se não, realizar negociação em caso de débito. Caso a negociação seja realizada e tenha havido o pagamento da primeira parcela a certidão poderá ser emitida. Em caso de processos éticos, verificar a regularidade junto ao conselho.

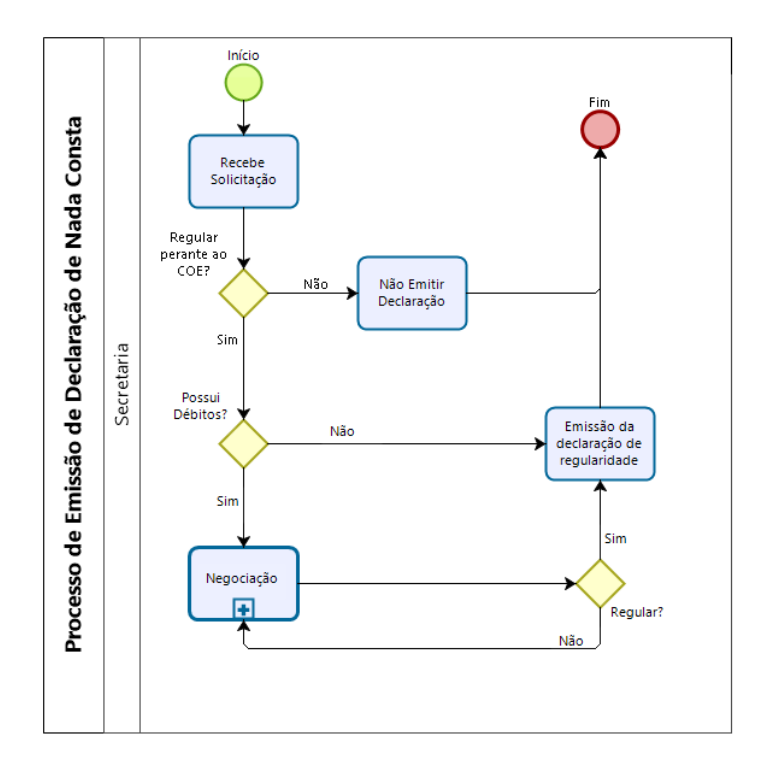

Fluxograma 12 – Processo de Emissão de Declaração de Nada Consta

#### <span id="page-34-0"></span>**NEGOCIAÇÃO**

Quando não há pagamento da anuidade, gera a inadimplência, o profissional deve procurar o Conselho para negociar.

Toda (o) psicóloga (o) e a Pessoa Jurídica têm a obrigatoriedade de pagar a anuidade (Decreto 79.822/77 art. 50). Por tratar-se de um imposto, a anuidade é de pagamento obrigatório e acarreta cobrança judicial quando em atraso, por meio da inscrição do nome do(a) psicólogo(a) ou da PJ inadimplente na Dívida Ativa da União.

O fato gerador da anuidade é a inscrição no CRP. Portanto, toda (o) psicóloga (o) com registro ativo estará obrigado a efetuar o pagamento da anuidade;

A (O) profissional em atraso deve contatar o CRP por telefone, pessoalmente ou email;

Verificar os dados cadastrais e se estão atualizados;

Lembre-se que os vencimentos da anuidade ocorrem no dia 31 de março do ano corrente;

No caso da existência de débito de exercícios anteriores, a dívida poderá ser parcelada mediante negociação no CRP;

Os parcelamentos do pagamento devem obedecer a tabela aprovada em plenária;

Verifica-se no Siscaf, se é uma Dívida Ativa Administrativa ou Dívida Ativa Executiva;

Sendo Dívida Ativa Administrativa, faz-se a simulação de valores para serem pagos pelo profissional, através do SISCAF;

Profissional concordando com valores e prazos de pagamento, realiza-se então a emissão do Termo de Acordo para assinatura do profissional e do boleto para pagamento, ambos gerados no SISCAF. Esse procedimento poderá ser realizado via email e o profissional deverá escanear os documentos e responder à secretaria.

Sendo Dívida Ativa Executiva, deve-se entrar em contato com assessoria jurídica para verificar a situação da ação jurídica;

Com a informação em mãos repassa a simulação, considerando valores principal, juros, multas, honorários e custas processuais ao profissional, mais as condições de negociação (prazos de pagamentos);

Profissional concordando com valores e prazos de pagamento, realiza-se então a emissão do Termo de Acordo para assinatura do profissional e do boleto para

pagamento, ambos gerados no SISCAF. Esse procedimento poderá ser realizado via email e o profissional deverá escanear os documentos e responder à secretaria.

Profissional deve então, encaminhar a Secretaria o comprovante de pagamento dos honorários dos advogados, da primeira parcela da negociação e o Termo de Acordo devidamente assinado, cópia do RG ou CNH e comprovante de residência;

De posse destes documentos, são encaminhados para departamento jurídico para suspenção da ação judicial;

Assessoria jurídica encaminha protocolo de suspenção da ação judicial para Secretaria;

Secretaria recebe protocolo de suspenção da ação judicial, encaminha cópia do documento para a (o) profissional tomar conhecimento e arquiva original na pasta do profissional.

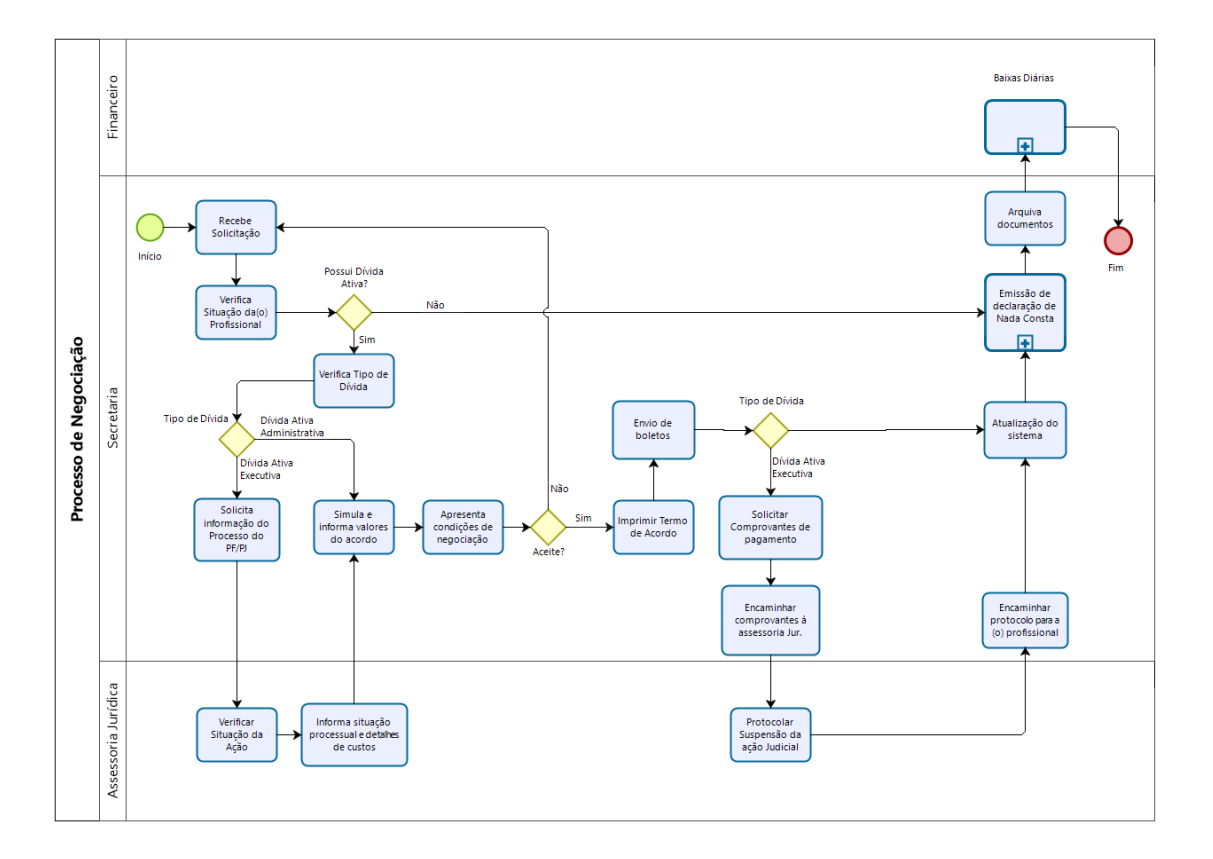

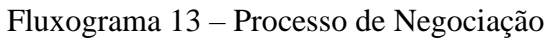

## <span id="page-37-0"></span>**ATUALIZAÇÃO CADASTRAL SISCAFW**

Ocorre quando há: ocorrências, de dados cadastrais de profissionais registrados, baixar pagamentos de anuidades, entrega de CIP e através da página do Conselho Federal de Psicologia.

| A atualização deve ser realizada diariamente;                                 |
|-------------------------------------------------------------------------------|
| Acesse o SISCAFW;                                                             |
| Selecionar usuário e acessar acesso personalizado;                            |
| Habilitar na aba profissionais a função específica de atualizar dados da WEB; |
| Confirmar alterações;                                                         |
| Acessar menu Ferramentas – Atualizar Dados Web;                               |
| Clique em atualizar dados;                                                    |
| Aguarde a atualização encerrar, clique em ok e depois em fechar.              |

Fluxograma 14 – Atualização Cadastral SISCAFW

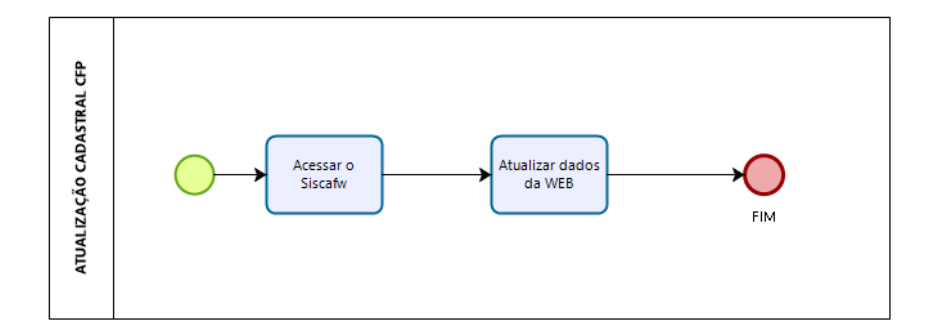

## <span id="page-37-1"></span>**FINANCEIRO**

O financeiro tem como objetivo padronizar e racionalizar os procedimentos de ingressos de receitas e despesas no sistema CFP/CRP14/MS, considerando como **receitas** todo recurso financeiro recebido pelo Conselho, decorrente de anuidades, emolumentos e

demais serviços, bem como os originários de doações, legados, rendas de locação e venda de imóveis, assinatura e publicidade em jornais, revistas próprias e outros.

A arrecadação das receitas do Conselho deverá ser feita por meio da rede bancária oficial, na modalidade "compartilhada", com emissão e a expedição de boletos.

**Despesas**: considera-se despesa todo desembolso fixado pelo Conselho, destinado a atingir os objetivos estabelecidos no Plano de Trabalho e a manutenção dos serviços de apoio; sendo que os gastos devem ser previstos de forma a atender às finalidades do Conselho, evitando despesas improdutivas e com base suportado pela arrecadação.

O Gestor deve racionalizar e padronizar o procedimento de despesas, assegurando que os processos estejam legalmente formalizados, dando segurança à Diretoria quanto a clareza e à transparência de seus atos.

A despesa origina-se pela solicitação de compra e/ou contratação de serviços, prospectado por um plano de ação e previsão orçamentária, devidamente autorizado pelo Gestor/Diretoria. Deve conter no mínimo na solicitação formulário de despesas:

Nome da Pessoa Solicitante; Especificação detalhada do objeto solicitado; Justificativa de sua necessidade e utilização; Data da solicitação e data da previsão de entrega do material/produto ou serviço;

Assinatura: Solicitante e Autorização

Despesas consideradas como suprimento de fundos para o fim de realizar despesas excepcionais não se subordinam ao processo normal de contratação de compra e deve ter a anuência da Diretoria do Conselho. Os valores concedidos, os funcionários responsáveis e o seu respectivo substituto, no caso de eventual afastamento, serão definidos e nomeados por meio de portaria da Diretoria do Conselho, previamente aprovados em Plenária.

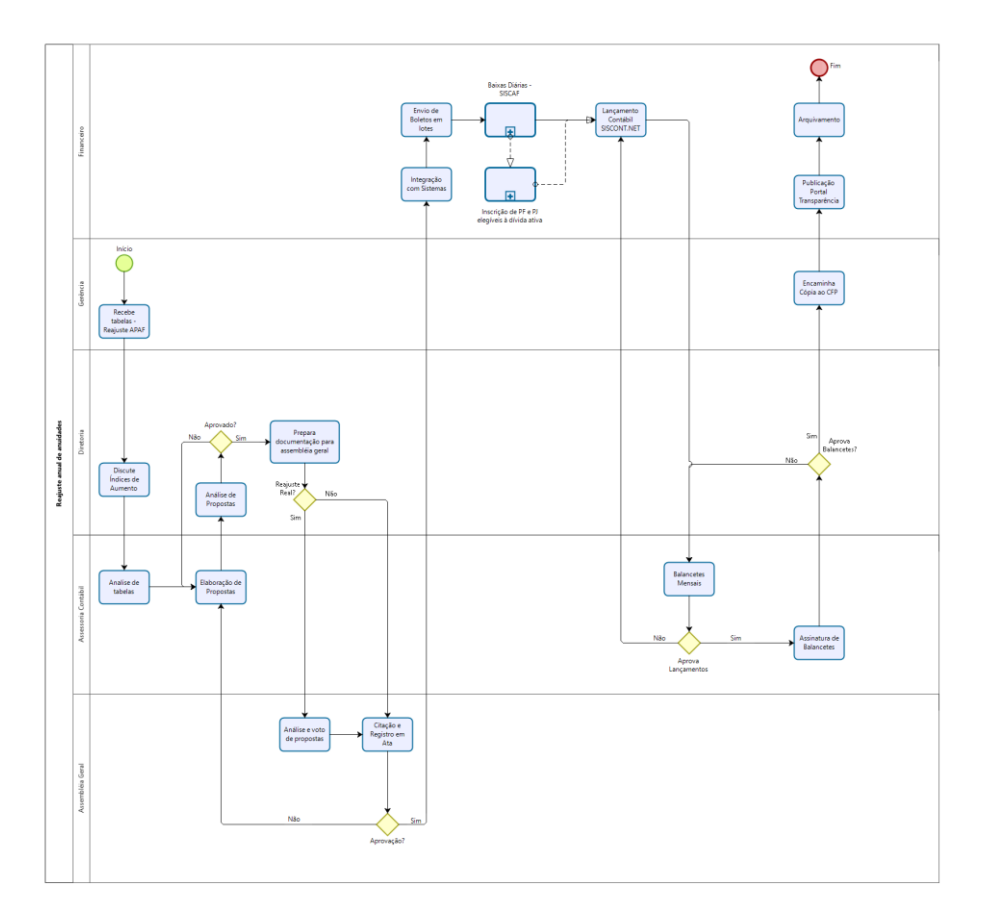

Fluxograma 15 – Macroprocesso Financeiro Receitas

## <span id="page-39-0"></span>**BAIXAS DIÁRIAS**

Devem ser executadas diariamente, para que o Setor Secretaria possa emitir com segurança as certidões de nada consta solicitadas ou renegociar dívidas sem que haja débitos pagos não baixados, bem como a Dívida Ativa possa ser encaminhada as notificações de inscrição em Dívida Ativa Administrativa e também os relatórios finais para Assessoria Jurídica para inscrição em Dívida Ativa Executiva.

Acessar conta do Banco do Brasil com a chave "J";

Baixar extratos bancários do dia útil anterior;

Acessar transferência de arquivos;

Baixar arquivo retorno-todos do dia útil anterior;

Acessar Cobrança de Títulos – Cobrança com registros;

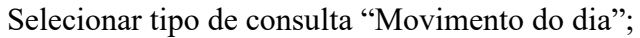

Salvar extrato de baixa específico de cada conta;

Processar arquivos retorno IEDC no SISCAFW;

Analisar individualmente os títulos recusados;

Imprimir relatórios analíticos profissional e pessoa jurídica;

Preenchimento de planilha auxiliar de resumo de receitas diárias;

Lançar os valores do extrato de baixa;

Lançar os valores dos relatórios analíticos;

Corrigir valores inconsistentes manualmente;

Lançar valores da planilha no SISCONT.NET nas contas correspondentes;

Realizar conciliação até que o valor DIF BRUTO SISC -> PLANILHA seja igual a zero.

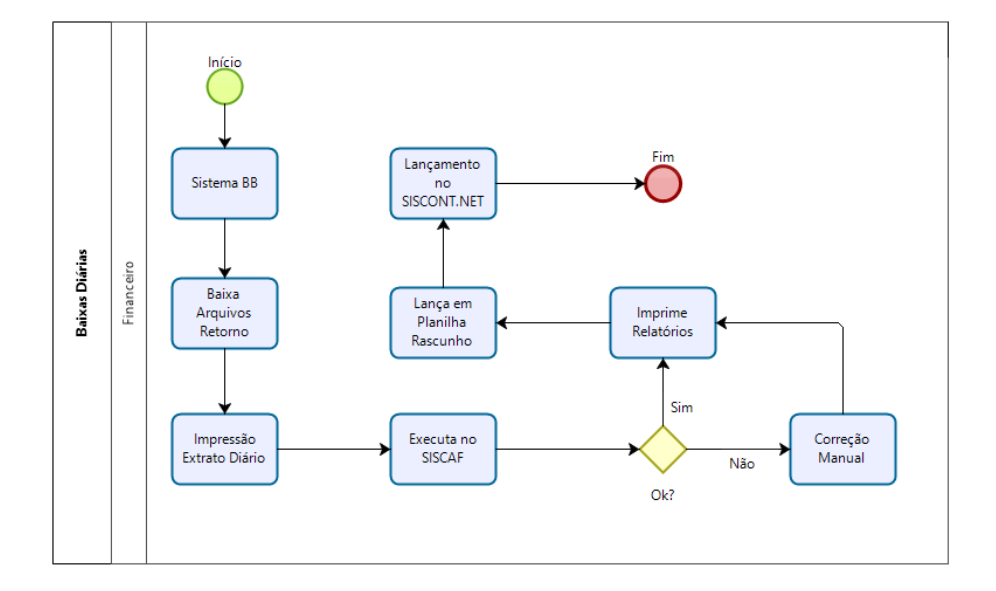

Fluxograma 16 – Baixas Diárias

## <span id="page-41-0"></span>**CONCILIAÇÃO BANCÁRIA SEMANAL**

Operação rotineira para conferência de saldo necessário para obrigações futuras da unidade para com fornecedores e parceiros. A operação deve ser executada após a conclusão das atividades de registro de agendamento de pagamentos e transferências realizados pela gerência.

Obter extrato da conta de pagamento;

Preenchimento de planilha de conciliação de débitos;

Lançar valores e descrições na mesma ordem do extrato bancário;

Lançamentos de cheques compensados devem ser feitos na aba específica;

Finalizar o preenchimento com a linha BB CP ADMIN SUPREMO - 70 do dia específico;

Acessar SISCONT.NET;

Realizar lançamentos de movimentação recorrente para aplicações e resgates;

Realizar lançamento de valores futuros na planilha;

Verificar necessidade de transposição de valores e informar ao gerente.

#### Fluxograma 17 – Conciliação Bancária Semanal

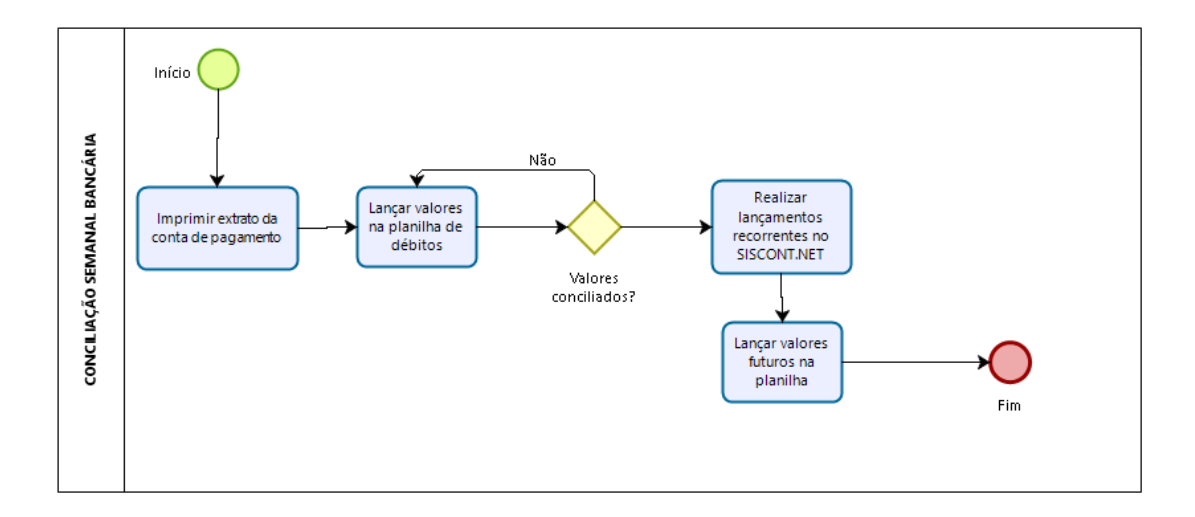

### <span id="page-42-0"></span>**DÍVIDA ATIVA ADMINISTRATIVA E EXECUTIVA**

Dívida ativa constitui o montante dos débitos de qualquer valor, de caráter tributário ou não tributário, depois de esgotados os prazos de cobrança dos processos administrativos.

A simples falta de pagamento das anuidades NÃO incorre em cancelamento da inscrição. Isto gera dívida à (ao) psicóloga (o), que poderá ser cobrada (o) judicialmente.

## <span id="page-42-1"></span>**INSCRIÇÃO PF E PJ EM DÍVIDA ATIVA ADMINISTRATIVA**

Financeiro identifica no sistema profissional com anuidade em atraso;

As (os) profissionais receberão, por meio eletrônico e postal 03 (três) notificações de débito de anuidades anteriores com prazo de resposta de 30 dias em cada notificação;

Caso não haja resposta por parte da (o) profissional em nenhuma das 3 (três) notificações ou todas apresentarem aviso de retorno (AR) negativo, publica-se no Diário Oficial da União convocação para comparecimento da (o) profissional no CRP, com prazo de 05 (cinco) dias úteis;

Caso o profissional ainda assim não compareça, o débito deverá ser inserido em dívida ativa administrativa;

Notifica o devedor a respeito de sua inscrição em dívida ativa administrativa através de meio eletrônico e postal e atualiza o sistema;

Monta o processo da comunicação das dívidas e encaminha para a Dívida Ativa Executiva, caso existam mais de 4 (quatro) anuidades em atraso e inscritas em Dívida Ativa Administrativa;

A inscrição de débitos em dívida ativa será baseada em relatório atualizado e consistente da posição financeira dos devedores (principal, atualização e encargos de mora).

#### Fluxograma 18 – Dívida Ativa Administrativa

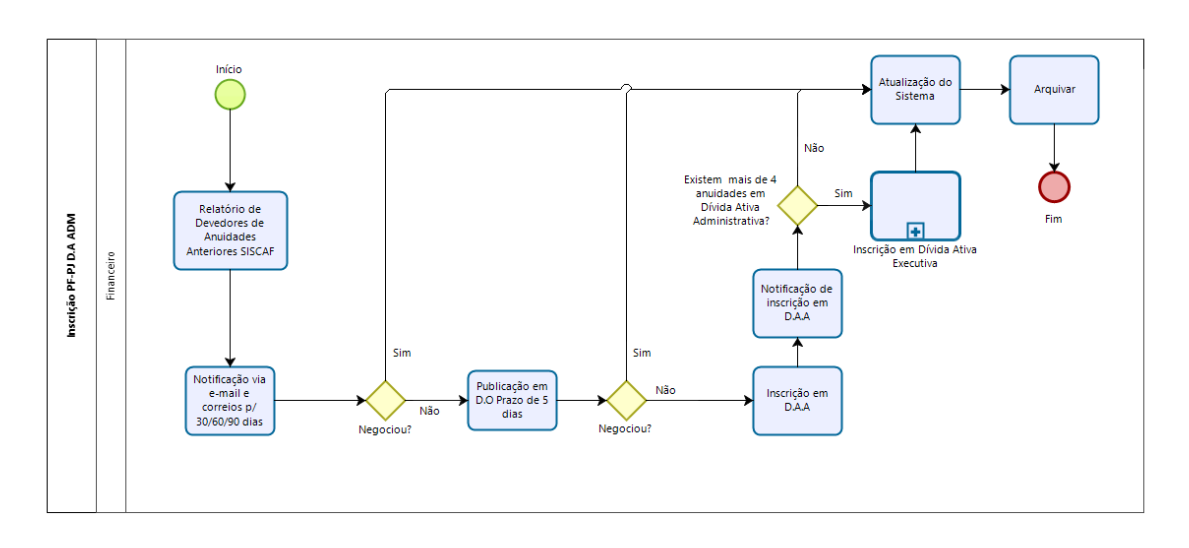

## <span id="page-43-0"></span>**INSCRIÇÃO PF E PJ EM DÍVIDA ATIVA EXECUTIVA**

Por tratar-se de um imposto, a anuidade é de pagamento obrigatório e acarreta cobrança judicial quando em atraso, por meio da inscrição do nome do(a) psicólogo(a) ou da PJ inadimplente na Dívida Ativa da União.

A Assessoria Jurídica é a instância competente para autorizar e promover a inscrição de Dívida Ativa, que será feita após verificação de legitimidade e legalidade do(s) débito(s).

Financeiro identifica no sistema anuidade em atraso – inadimplentes por 4 anuidades consecutivas;

Prepara o processo que foi realizado na cobrança da dívida ativa administrativa e insere na planilha de relação de processos de DAE;

Gerar as custas processuais de cada inadimplente através de sistema próprio da justiça federal para pagamento;

Gerência avalia a validade da procuração da Assessoria Jurídica e renova, se necessário;

Financeiro prepara e encaminha o processo (emissão e pagamento das guias processuais, certidões de dívida ativa, atualização dos débitos e ficha cadastral) para a inscrição em DAE para Assessoria Jurídica; e informa o Financeiro após a inscrição;

Assessoria Jurídica informa o Financeiro da Inscrição dos inadimplentes na Dívida Ativa Executiva;

Financeiro atualiza o sistema;

Uma vez ajuizada, o Conselho Regional poderá peticionar o bloqueio de bens, inclusive de saldos bancários da (o) devedora (or) visando a recuperação judicial do crédito.

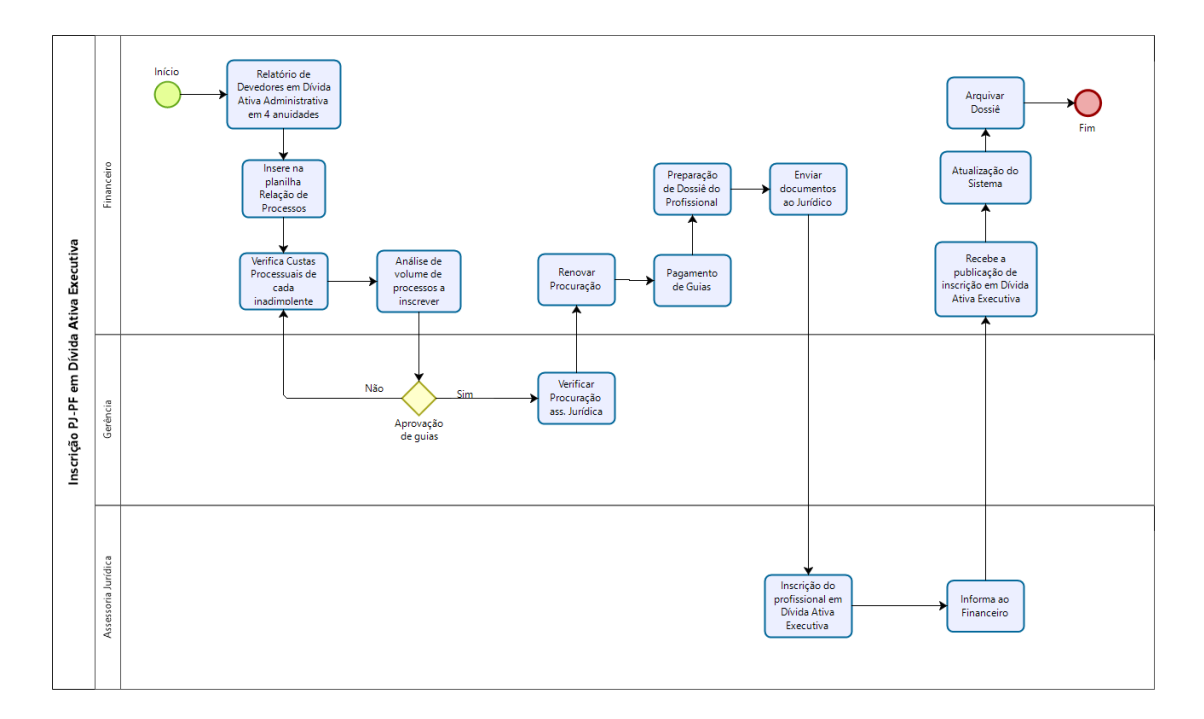

Fluxograma 19 – Dívida Ativa Executiva

## <span id="page-44-0"></span>**RECEITAS DE ORIGEM DE ACORDOS JUDICIAIS**

Estas receitas têm origem na geração executada pela dívida ativa

Financeiro identifica um crédito no extrato de conta corrente de origem de depósito judicial;

Solicita esclarecimento por e-mail à Assessoria Jurídica;

Identifica no sistema Siscafw o devido lançamento;

Realiza atualização do lançamento no sistema, inserindo observações, valor líquido pago, data de pagamento e data de crédito.

Ainda no Siscafw, emite o recibo para detalhamento do pagamento (valor bruto - valor devido) e a composição do débito, os anos a que se refere este pagamento);

Lança em receitas no Siscont.net e realiza o arquivamento físico na caixa do movimento mensal.

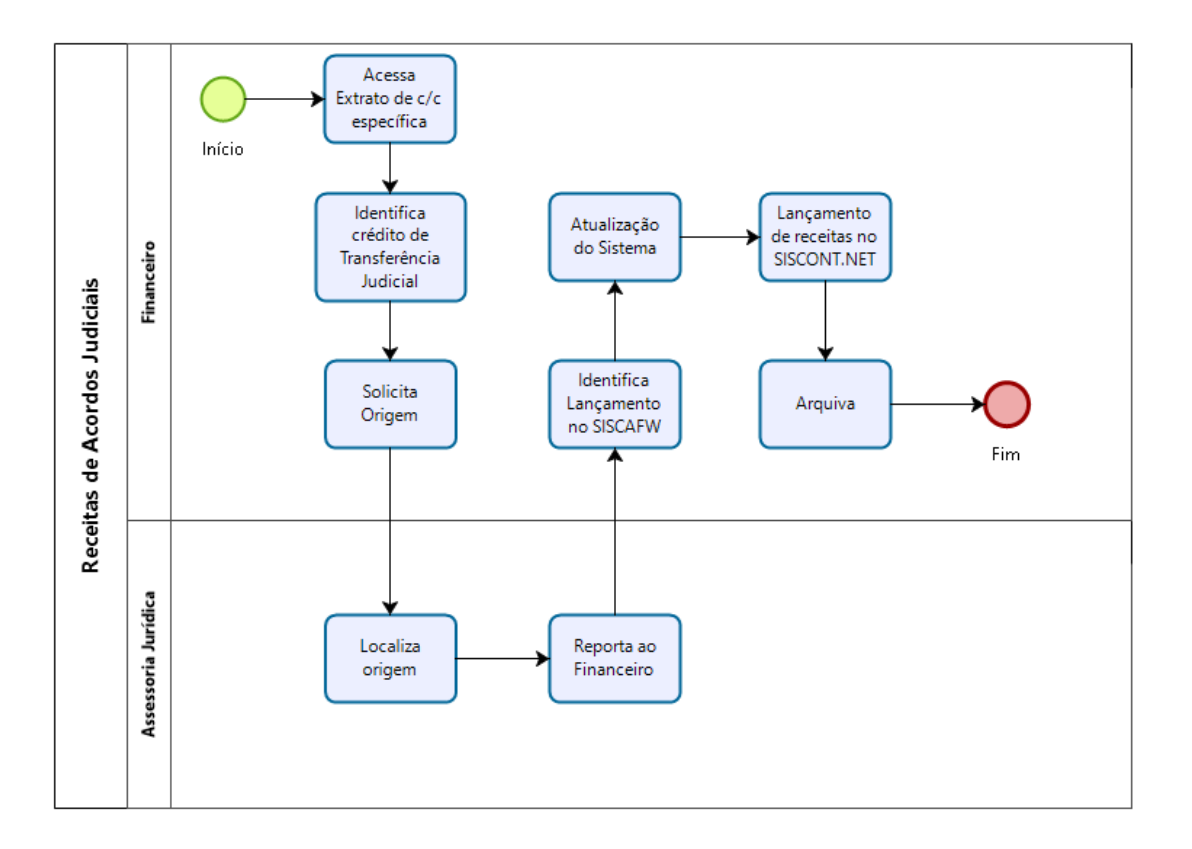

Fluxograma 20 – Receitas de Acordos Judiciais

#### <span id="page-45-0"></span>**COMPRAS**

A Compra ou Setor de Compra tem grande responsabilidade junto à empresa, responsável por obter todo o material necessário para que a empresa mantenha seus processos produtivos funcionando e ofereça conforto aos solicitantes, profissionais, clientes e funcionários.

Toda compra obedece a um rito normativo: pedido formalizado, providências (realização das cotações e ordens de compra, recebimento e comparações de propostas, negociações com os fornecedores entre outras), entrega do material ou serviço, pagamento e arquivamento do processo.

Nenhuma compra será feita sem a adequada caracterização de seu objeto e indicação dos recursos orçamentários para o seu pagamento\*.

Ainda assim, é necessário adquirir materiais e serviços a valores mais vantajosos, mas sempre satisfazendo as exigências de qualidade.

Interessada (o) preenche o formulário de solicitação de compras, disponível em: .... Pode-se solicitar também presencialmente ou por e-mail na Secretaria do CRP;

\* É obrigatório preencher o formulário "Pedido de Compra/viagem".

Após o preenchimento, encaminha por e-mail para a Gerência do CRP;

Gerência, verifica e analisa, disponibilidade orçamentária. Encaminha ao Financeiro se for solicitação de material ou serviço.

Solicitação de Serviço Eventos encaminha a Coordenação Técnica;

Financeiro verifica material disponível em estoque ou efetua cotação de preço por telefone ou por e-mail;

Coordenação Técnica, providencia o necessário para a realização do evento: local, material, viagem, consultoria/palestrante e encaminha a Gerência para autorização e providencias junto ao Financeiro;

Financeiro: verifica prazo para entrega do bem ou do serviço está de acordo com as regras (prazos mínimos necessários de cotação, aprovação do tipo de compra e entrega do bem ou serviço) e se será atendido para aquela data/evento/necessidade;

Financeiro: realizar consultas da documentação da empresa, que será adquirido o produto ou serviço: CNPJ das empresas para emitir Certidões Negativas e outros necessários;

Financeiro, verifica com a Gerência a modalidade de aquisição: Licitação, Dispensa/Inexigibilidade, Adesão a Ata de Registro de Preço, Pregão ou Suprimento de Fundos;

Caso o processo necessite de licitação pública, encaminha o processo para análise e parecer da Assessoria Jurídica;

Financeiro realiza processo de licitação, nos termos da Lei, dos quais exigem procedimentos interno e externos. Recebe requisição de materiais e serviços. Realiza pesquisa de preços preliminares de modo a permitir a aferição da adequação das

Financeiro providencia o pagamento do produto ou serviço realizado;

para parecer

solicitante;

despesas;

Financeiro fecha o processo de solicitação e arquiva o Pedido juntamente com os documentos que foram necessários ao processo.

propostas. Solicita a assessoria jurídica parecer em minuta de CONTRATO, análise de edital.

Assessoria jurídica tem prazo de 72 horas, após o recebimento do processo licitatório

Financeiro recebe material, confere com a nota fiscal e entrega o produto para o

O produto deve ser patrimoniado sempre que possível, conforme análise na rubrica de

Caso o bem não seja passível de patrimônio, recomenda-se seu controle a parte do

patrimônio, e o seu usuário deve assinar um termo de responsabilidade, extracontábil.

Fluxograma 21 - Compras

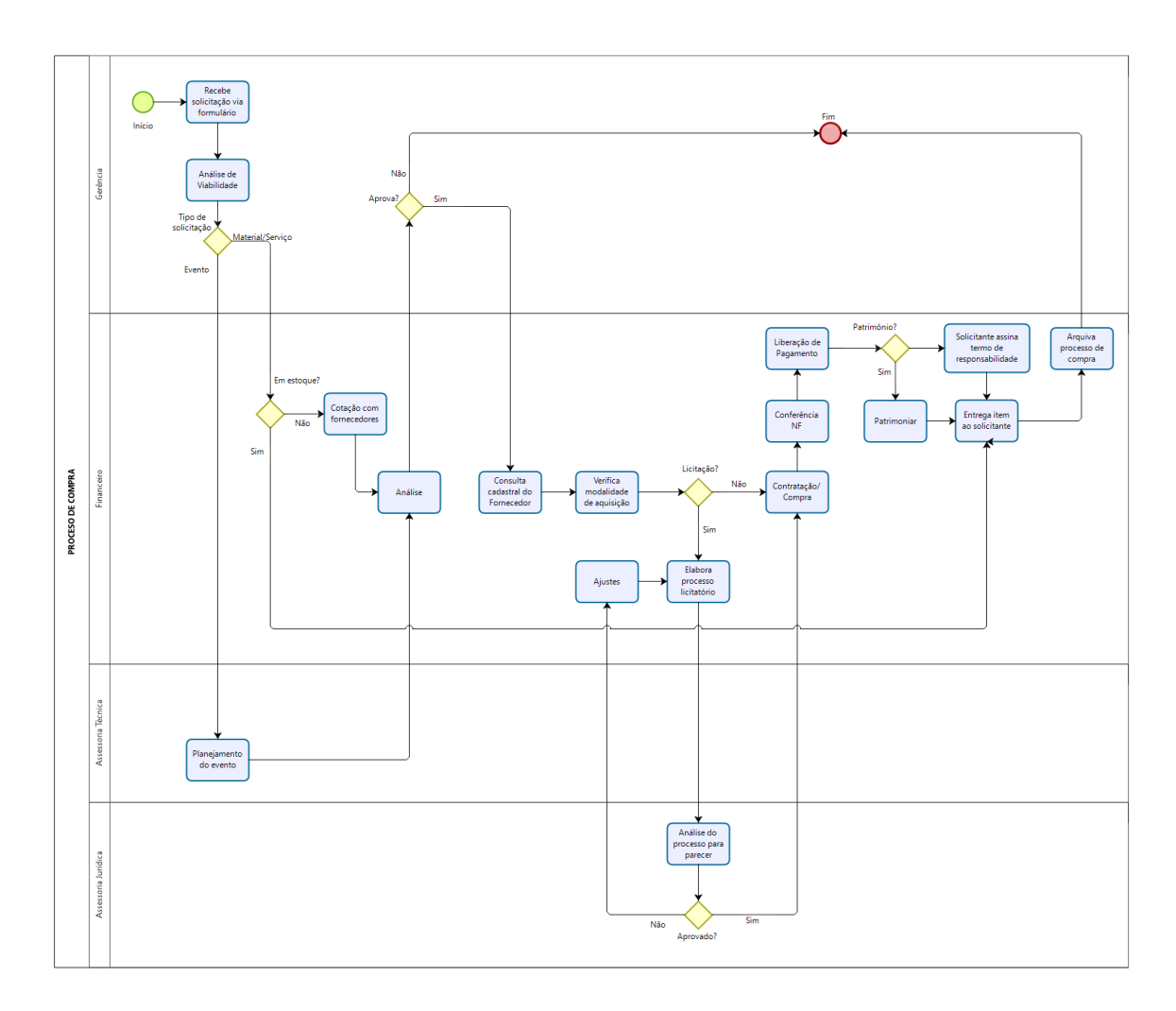

## <span id="page-48-0"></span>**GESTÃO DE PESSOAS**

A gestão de pessoas desempenha diversas funções, além da seleção pública, têm as seguintes atividades de contratação, gestão da folha de pagamento, férias, jornada de trabalho, licenças médicas, faltas, atestados e outros assuntos de relacionamento do dia a dia, além dos cumprimentos das normas trabalhistas.

## <span id="page-48-1"></span>**CONTRATAÇÃO**

Gerência analisa a necessidade da vaga ou remanejamento pessoal;

Gerência solicita autorização por escrito, com as devidas justificativas à Diretoria para abrir processo seletivo público ou contratação de cargo comissionado;

\*Contratação de empregados, os quais serão regidos pela Consolidação das Leis do Trabalho;

Os cargos em comissão são aqueles considerados de confiança, de livre nomeação e exoneração por parte da Diretoria do CRP;

Havendo a aprovação da Diretoria, a Gerência do CRPMS solicita ao Financeiro a realização do levantamento da empresa a ser contratada para a seleção e contratação direta de cargos em comissão ou processo seletivo público simplificado de provas ou de provas e títulos;

A Diretoria juntamente com a Gerência Administrativa do CRP. Nomeia uma Comissão de Processo Seletivo que será responsável pela elaboração das Normas de Processo Seletivo e acompanhamento do processo, servindo como órgão consultivo e instância recursal.

Para contratação de cargo em comissão, a empresa contratada seleciona 03 (três) candidatos e encaminha para a Diretoria, que seleciona juntamente com a Gerência;

Havendo o processo seletivo a gerência apresenta a Comissão de Processo Seletivo, a empresa que realizará a Seleção pública;

O Financeiro publica o processo seletivo público simplificado no Diário Oficial da União; é facultado a cobrança da inscrição para o processo seletivo;

Gerência convida via ofício o candidato aprovado para preenchimento da vaga e dá um prazo de cinco dias para resposta;

Gerência solicita de documentos pessoais (RG, CPF, Comprovante de endereço, 2 fotos 3X4, comprovante de títulos de eleitor, (certificado de reservista, para candidato masculino) e carteira de trabalho;

Gerência autoriza e providencia o Exame Admissional e Periódicos; e encaminha todos os documentos, inclusive a carteira de trabalho à Assessoria Contábil;

A Assessoria Contábil gera a ficha admissional e o contrato, devolve para a coleta de assinaturas (Contratado + Cons. Presidente + Testemunhas);

Diretoria assina o Contrato de Trabalho e Carteira de Trabalho;

O Financeiro, uma vez assinado o contrato, anexa a ficha junto ao livro registro de trabalhadores e arquiva o contrato em pasta funcional, específica do Contratado.

Gerência providência o Treinamento Introdutório;

Gerência providência o local de trabalho e móveis e materiais;

Gerência determina a necessidade ou não de serem criados os acessos (Usuário + Senha) aos sistemas de Controle de Profissionais e Empresas (Siscafw) e ao Sistema Financeiro (Siscont.net), e encaminha ao TI do Conselho;

TI faz uma explanação do uso de cada sistema de acordo com a atividade do contratado (Consulta geral, alterações de cadastro e outros necessários) e de acordo com a demanda da necessidade do usuário cadastrado;

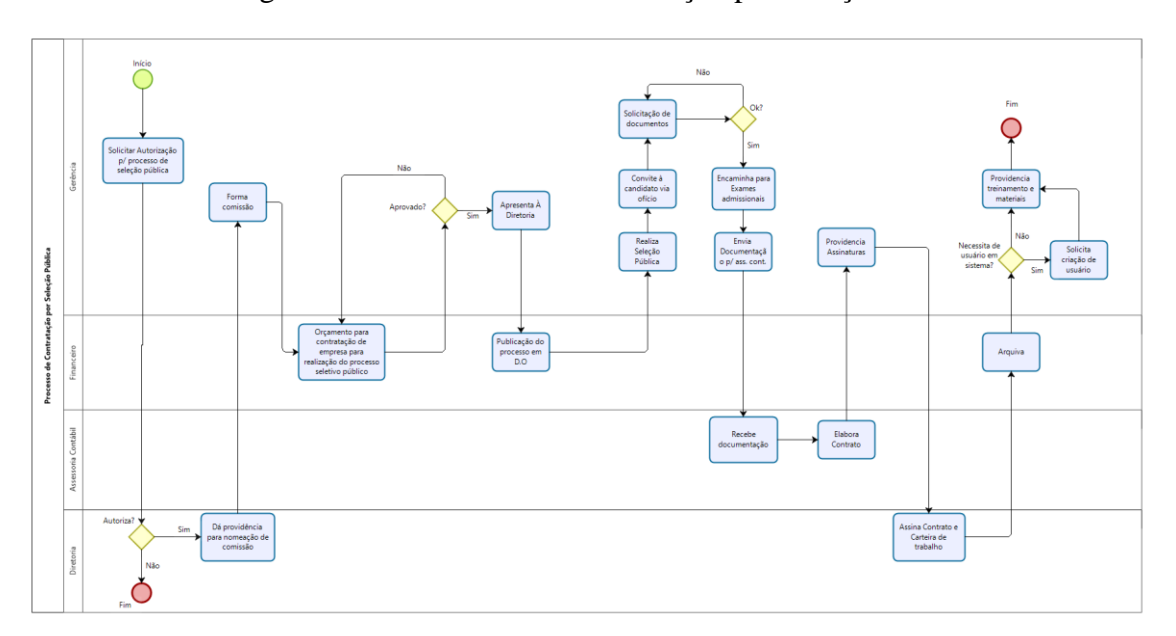

Fluxograma 22 – Processo de Contratação por Seleção Pública

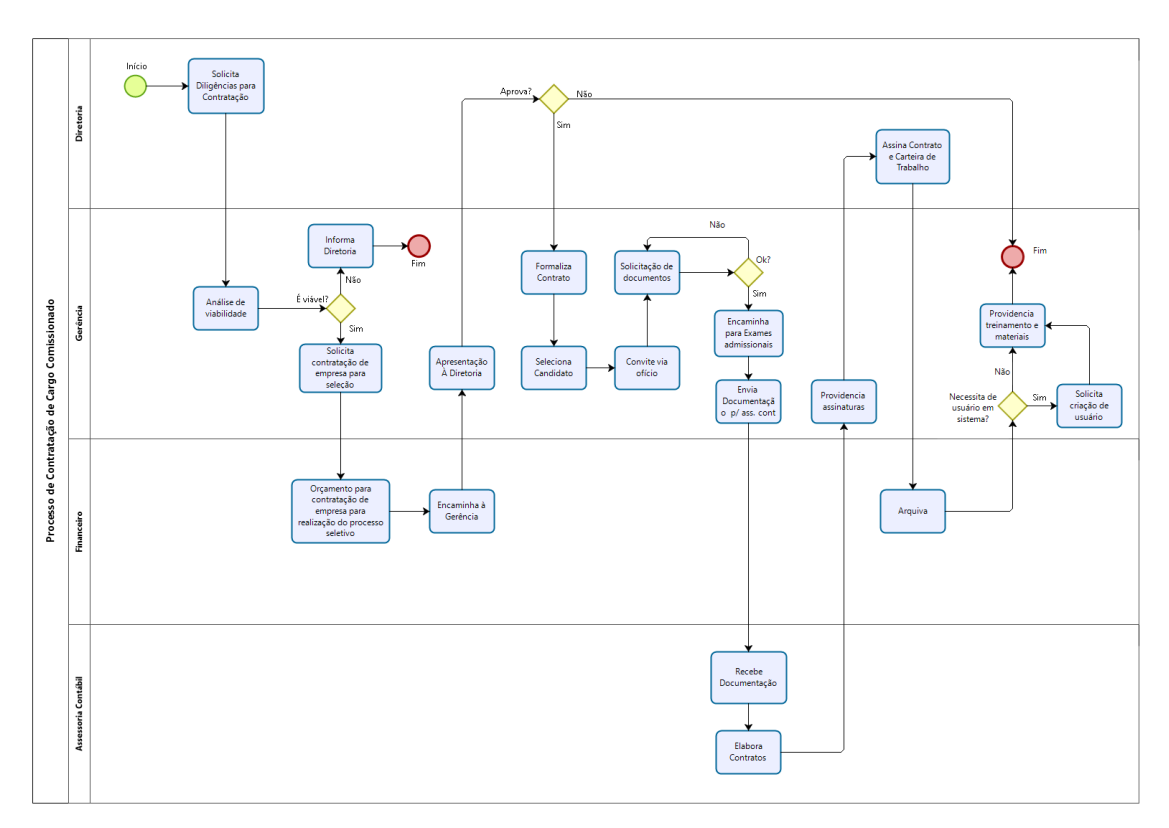

Fluxograma 23 – Processo de Contratação de Cargos Comissionados

### <span id="page-51-0"></span>**PAGAMENTO DE FOLHA**

Financeiro, mensalmente imprime o ponto e coleta as assinaturas;

Gerência faz o levantamento do saldo do banco de horas de cada funcionário;

Gerência solicita aos empregados a justificativa de faltas, férias e outros de acordo com a Norma/AC;

Gerência encaminha relatório de descontos e créditos da folha para a Assessoria Contábil;

A assessoria contábil gera a folha de pagamento;

O financeiro confere a folha gerada, gera e transmite o arquivo REM através do sistema pagamento, salários e Outros do Banco do Brasil;

A Gerência junto com a Diretoria agenda o pagamento no Gerenciador Financeiro do Banco do Brasil;

O Financeiro finaliza o processo de pagamento de salários, com a geração dos recibos de Alimentação e outros recibos de adiantamentos, imprime os recibos da folha de pagamento, coleta as assinaturas de todos os recibos e arquiva nas pastas respectivas.

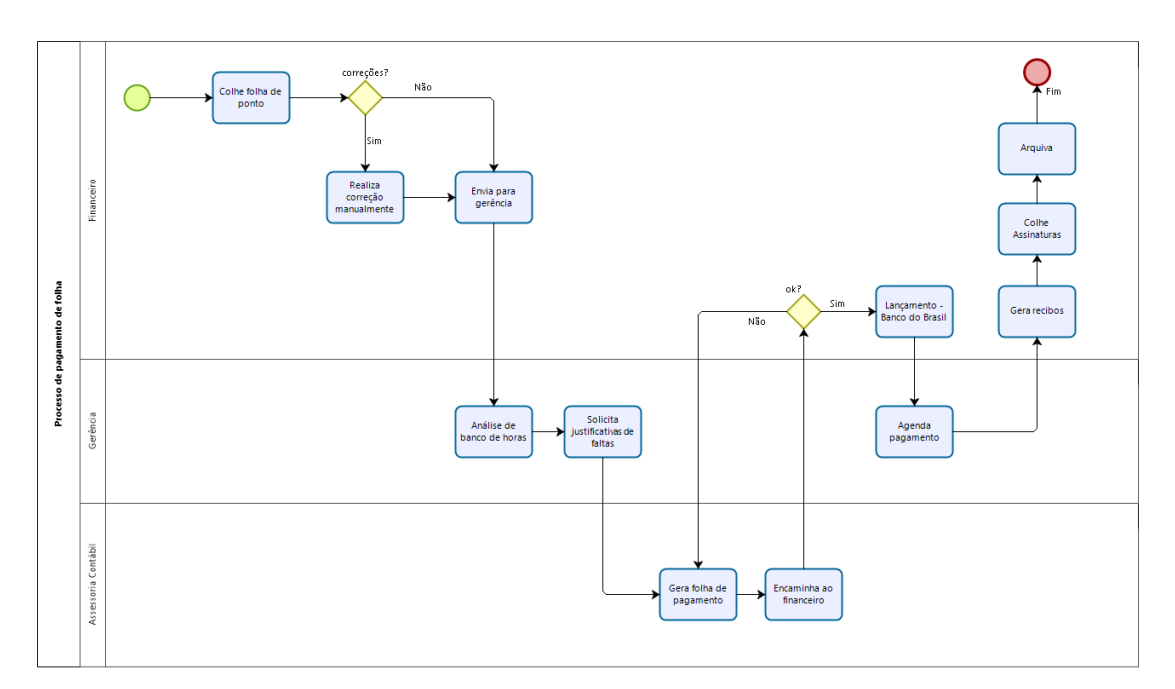

Fluxograma 24 – Processo de pagamento de folha

# <span id="page-52-0"></span>**COMISSÃO DE ORIENTAÇÃO E FISCALIZAÇÃO**

Comissão de Orientação e Fiscalização (COF), tem a função, além de fiscalizar, de orientar e esclarecer dúvidas e encaminhar/responder solicitações da categoria e da (o) usuária (o) dos serviços psicológicos sobre questões relativas à legislação, ética e regulamentações do exercício profissional da (o) psicóloga (o).

Atendimento de orientações no CRP (presencial, telefone, e-mail, através de documentos físicos e sob demanda de conselheiras (os));

Leitura e análise de legislação e resoluções referentes a categoria profissional;

Análise de cadastros para atendimento Profissional online (E-Psi) Resolução nº 11- 2018;

Contato com as faculdades e universidades para palestras aos acadêmicos, futuros profissionais da área;

Recebe solicitação da comunidade para palestras e orientações em geral para profissionais;

Analisa as denúncias, encaminha à Comissão de Ética, quando formalizado com evidências. Comissão de Ética dá o parecer final;

Visita de Diligência, solicitadas pela COE.

A COF realiza visitas de rotina à pessoa física e jurídica na área de psicologia;

A COF responde a ofícios referentes a questionamentos da profissão, elaboração de documentos formais;

A COF desenvolve ou elabora relatórios mensais detalhados das orientações realizadas e apresenta dados quantitativos em reuniões mensais na plenária;

A COF participa de Reuniões da Comissão junto aos Membros do Conselho;

A COF verifica publicidades e anúncios nas mídias do CRP; (Conforme Instrução Normativa) – Interna e Externa.

Comunica a Assessoria de Comunicação do CRP e a Plenária sobre publicidades de interesses;

Desenvolve o cronograma de Entrega Carteiras Profissionais – CIP e Profere palestras de orientações sobre a categoria.

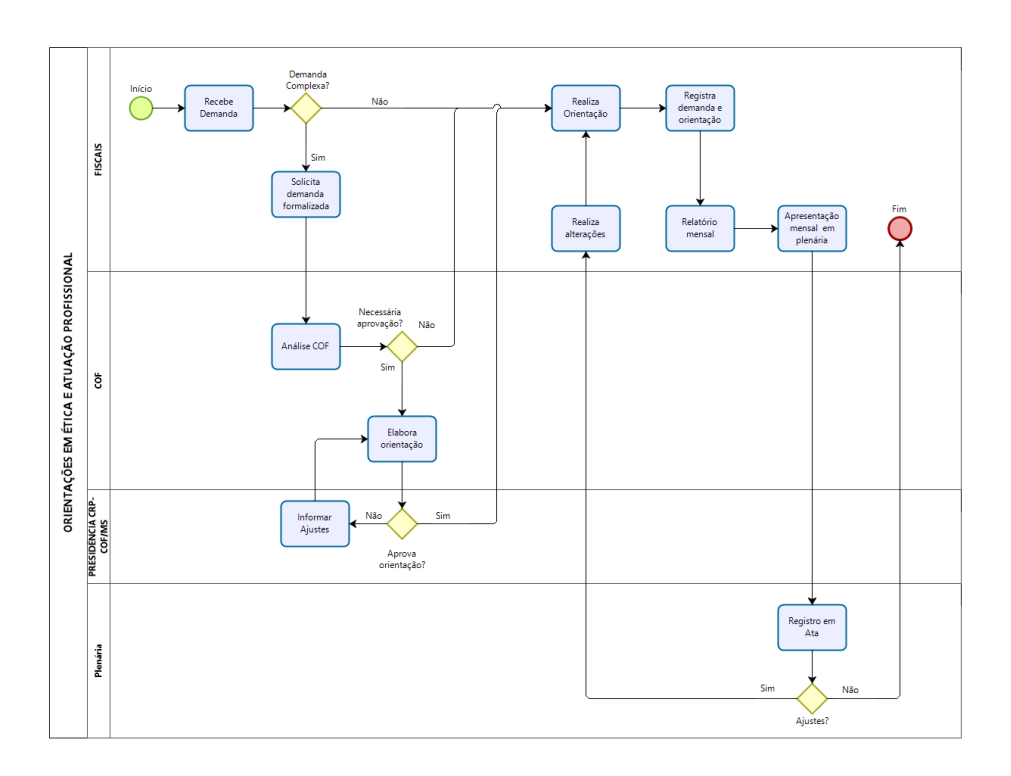

Fluxograma 25 – Processo de Orientação

Fluxograma 26 – Processo de Fiscalização de Rotina

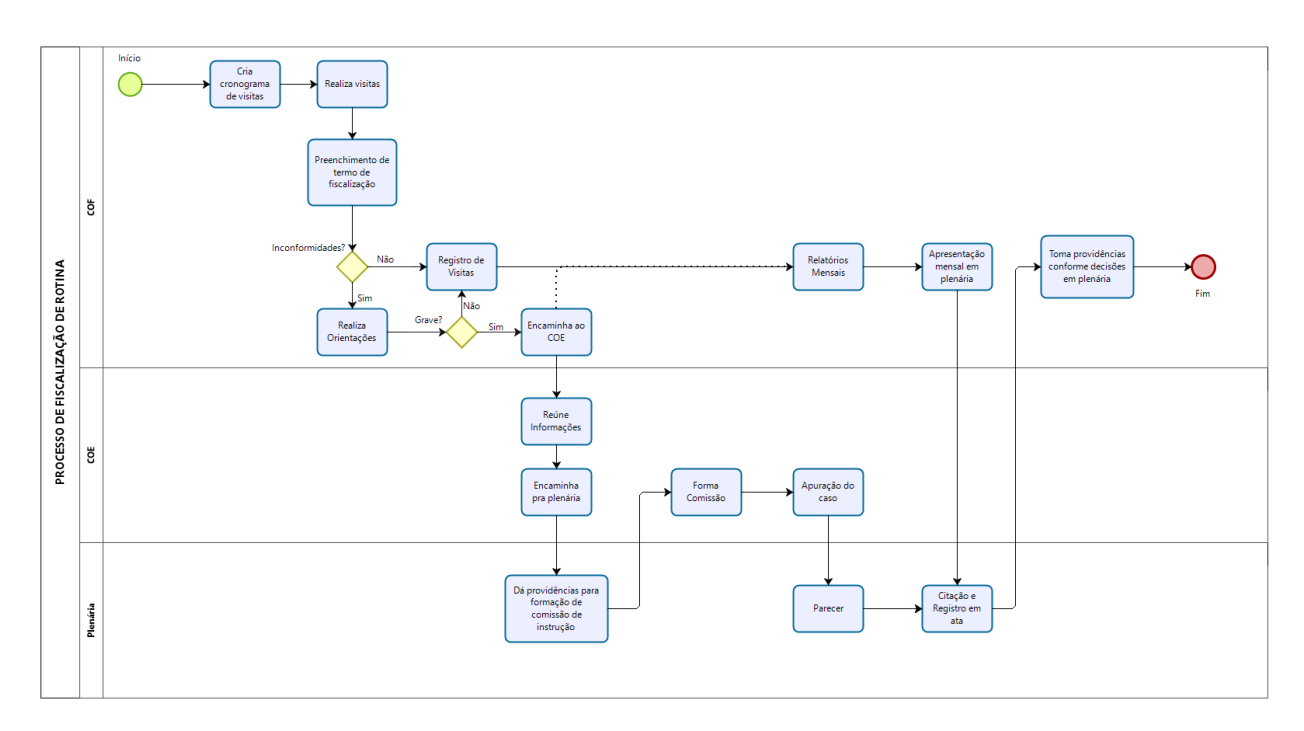

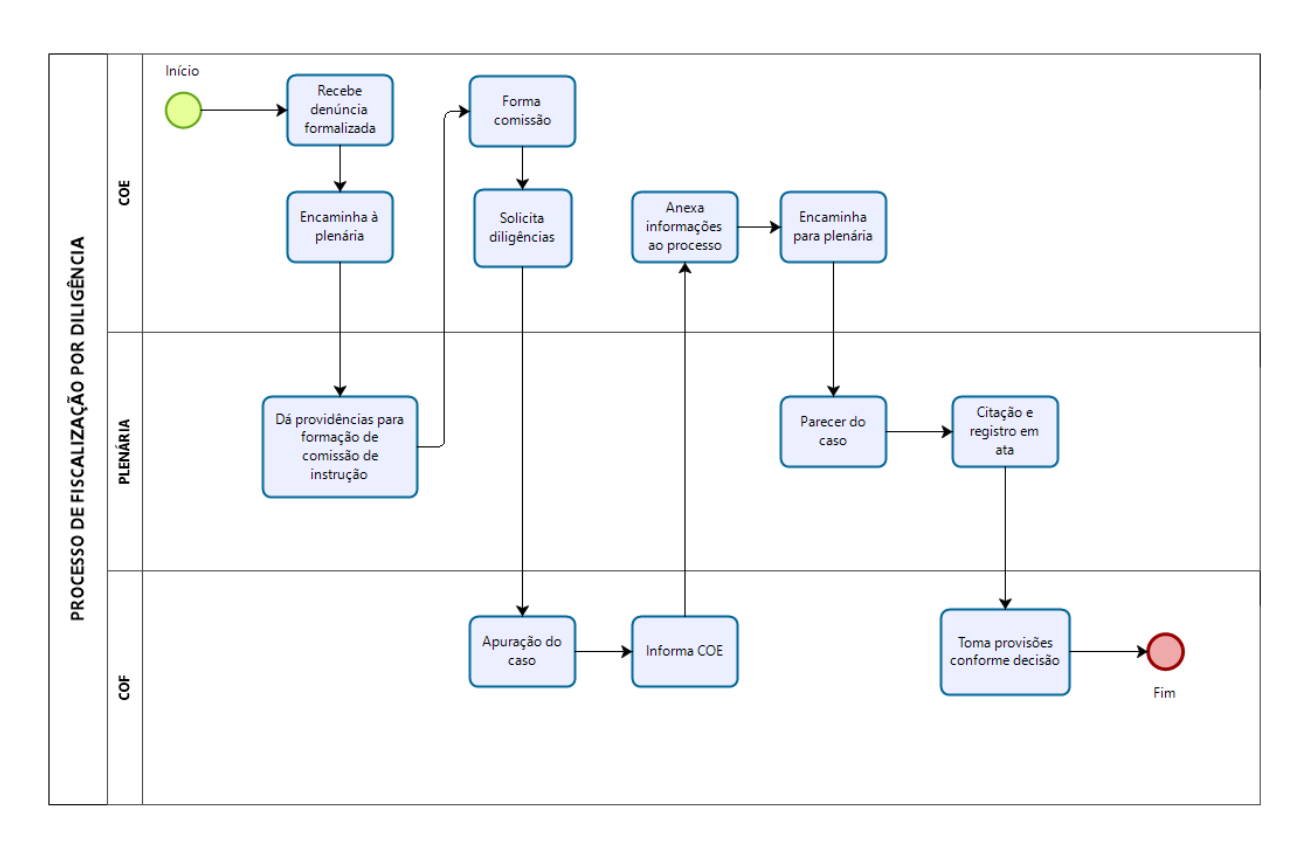

Fluxograma 27 – Processo de Fiscalização por Diligência

## <span id="page-55-0"></span>**ADMINISTRATIVO - COMISSÃO DE ÉTICA – COE**

A COE é a responsável por apreciar e julgar os processos éticos, funcionais e administrativos representados em desfavor dos profissionais psicólogos, sejam eles conselheiros ou não. Resolução CFP nº 011/2019.

O Administrativo apoia a Comissão em todas as suas instâncias, atendendo público externo ou interno, por telefone, e-mail ou pessoalmente, orientando os profissionais em relação ao código de ética e a ética no exercício profissional. Organiza e participa das reuniões em conjunto com as Comissões, sempre que solicitado.

Administrativo recebe demanda por telefone, e-mail ou pessoalmente, busca uma solução de orientação;

Recebe, busca e analisa Resoluções do CFP e legislações a respeito do CRP para atualizar as Comissões;

Encaminha denúncia/representação à Presidência do Conselho para conhecimento;

Presidência do Conselho encaminha para análise da Presidência da COE;

Presidência da COE propõe exclusão ou solicita diligência;

Administrativo providencia as formalizações dos processos a serem analisados pela Comissão;

COF realiza a diligência conforme solicitação da Presidência da COE;

COF encaminha o parecer à COE;

Administrativo providencia a reunião da COE que decidirá sobre a exclusão da representação ou se a denúncia prosseguirá para análise;

Se decidida a exclusão, arquiva-se o processo no prontuário da (o) profissional, se não, o administrativo notificará o profissional para comparecer ao Conselho ou apresentar esclarecimentos por escrito, com prazo de quinze dias;

Será realizada nova reunião da COE para análise da denúncia/representação, levando em consideração os esclarecimentos do denunciado, nesta reunião será elaborado o 1º parecer da COE;

Administrativo reúne parecer e documentos e encaminha para a plenária;

Se a plenária não aprovar o parecer da COE por unanimidade, a denúncia/representação retorna para que a COE o aprecie novamente;

A aprovação do parecer poderá seguir para instauração de processo disciplinar ético ou de arquivamento da denúncia/representação;

Em ambos os casos poderá haver a reconsideração/contestação de decisão pelo denunciado ou pelo representante, em que será necessário um 2º parecer do COE. O administrativo providenciará os autos e documentos necessários para análises futuras;

O 2º parecer da COE é encaminhado para aprovação em plenária, em que poderá ser decidido pelo arquivamento ou instauração de processo ético, que segue processo específico;

Em caso de aprovação por unanimidade para arquivamento da denúncia/representação. O administrativo assessora a COE nas intimações das partes para que apresentem recurso ao CFP em até 30 dias. A outra parte poderá apresentar contestação ao recurso. A COE encaminhará ambos ao CFP.

O CFP decidirá pelo arquivamento ou instauração de processo disciplinar ético.

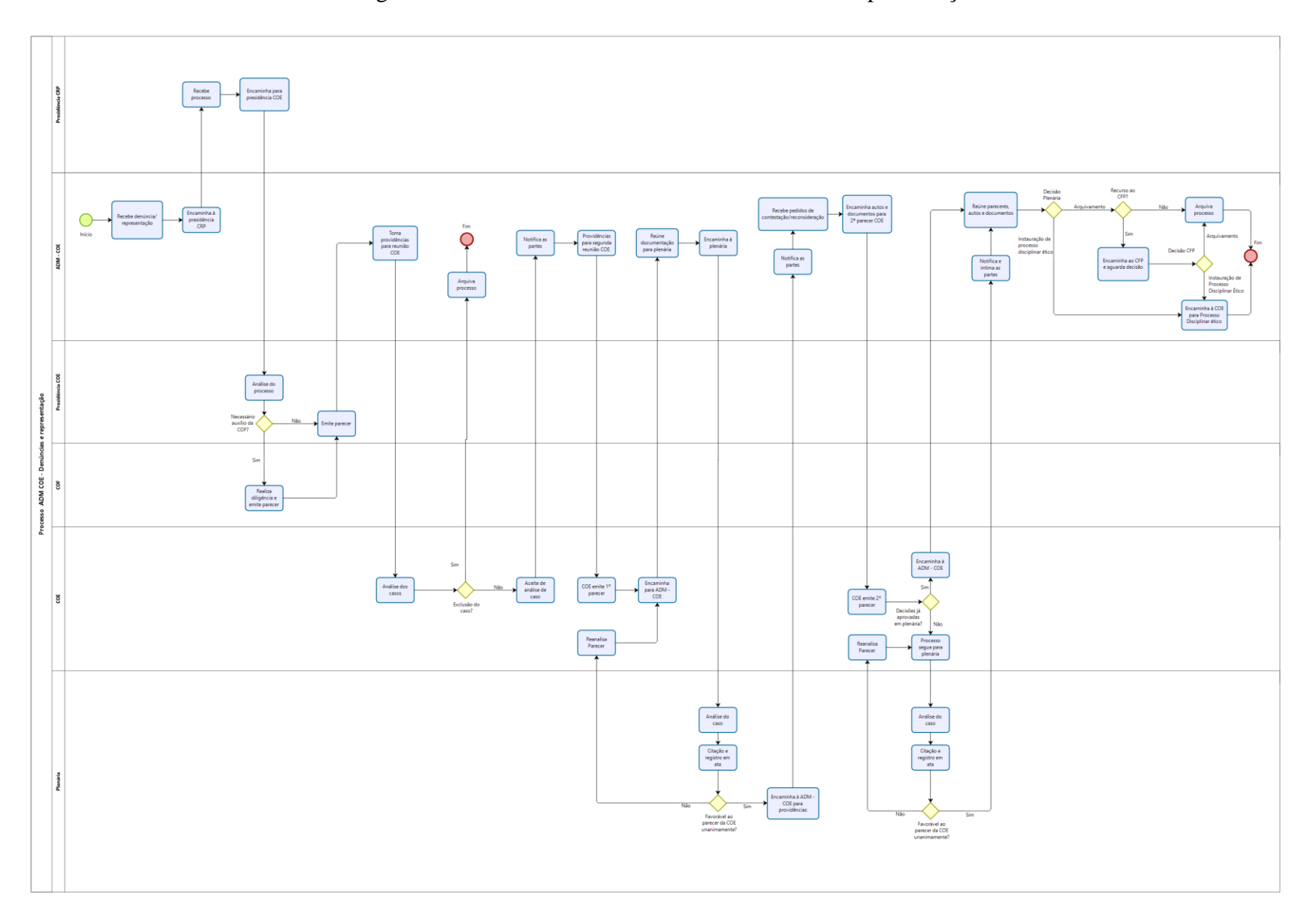

Fluxograma 28 – Processo ADM COE – Denúncias e Representações

# <span id="page-59-0"></span>**COORDENAÇÃO TÉCNICA**

É o setor capaz de facilitar o andamento dos processos administrativos e intermediar o andamento das ações das (os) Conselheiras (os) do CRP14/MS. O setor é responsável pela execução de projetos estratégicos e técnicos do Conselho.

Responsável pela infraestrutura das Comissões e Núcleos, facilitando o funcionamento e providenciando mobilização para eventos e reuniões;

Propor e colaborar na organização de atividades técnicas de eventos na área da psicologia, inclusive prestando assessorando convidados em relação à organização, compra e envio de passagens e informações de hospedagens à convidados, respeitando o prazo mínimo de aquisição de compras;

Providenciar e requisitar materiais para a realização das atividades de eventos, analisando atividades conforma sua urgência e relevância para o exercício profissional, respeitando o prazo mínimo de aquisição de compras;

Mantém contato constante com a comunidade e com entidades da Psicologia;

Analisar e informar à interessados portarias e resoluções do Conselho Regional e Federal;

Elaborar ofícios e relatórios quando solicitado;

Auxiliar a Gerência Administrativa nos andamentos dos Planos de Ações e participando das reuniões, propondo alternativas de ações aos encaminhamentos deliberados e descrevendo suas memórias;

Propor inovações em procedimentos;

Descrição das atas de plenária;

Auxilia a Gerência na orientação técnica as assessorias externas de Comunicação e jurídica acerca de questões relacionadas ao exercício profissional da psicologia.

Acompanhar e orientar as rotinas técnicas praticadas pelos conselheiros referentes as reuniões de trabalho e atendimento ao público externo;

Representar o conselho em reuniões técnicas, quando solicitado.

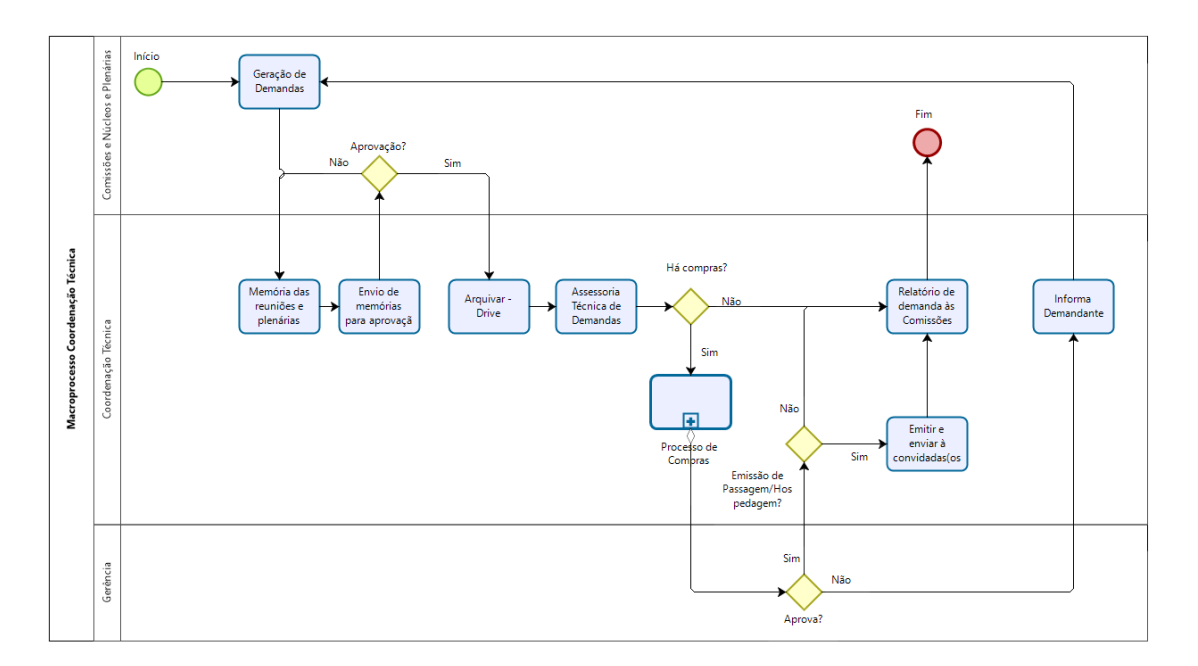

Fluxograma 29 – Macroprocesso Coordenação Técnica

## <span id="page-60-0"></span>**EVENTOS – COORDENAÇÃO TÉCNICA**

Eventos - toda a interação que promove um acontecimento de aprendizagem e troca de informações entre pessoas ou grupos de pessoas, por exemplo: palestras, reuniões, oficinas de trabalho, workshops, seminários, simpósios, convenções, congressos e outros. As atividades são elaboradas respeitando um tema determinado ou uma temática solicitada.

Coordenação técnica recebe solicitação de eventos;

Desenvolve o projeto do evento e preenche checklist com os itens e ações que serão necessários para realizar o evento (quantidade de pessoas esperadas, palestrantes, pastas, blocos de anotação, canetas, passagens, hospedagens, deslocamentos, coffee break, etc.);

Verificar locais disponíveis e disponibilidade dos palestrantes;

Encaminha o projeto, checklist, disponibilidade dos palestrantes e local à comissão/núcleo que solicitou o evento;

Comissão/núcleo analisa e aprova, encaminha a logística de transporte, alimentação, hospedagem e materiais necessários para o evento à gerência e financeiro para efetuar as compras;

Comissão/núcleo define nome do evento e encaminha para a Assessoria de Comunicação para que a arte e a divulgação sejam realizadas, bem como a ferramenta de inscrição para o evento;

A Coordenação Técnica acompanha a logística do evento constantemente, faz a lista de presença, providencia o credenciamento dos participantes no dia do evento

Após a realização do evento, elaborar relatório (número de participantes, pesquisa de satisfação, gastos, prestação de contas, e outros.);

Emite certificados para os participantes.

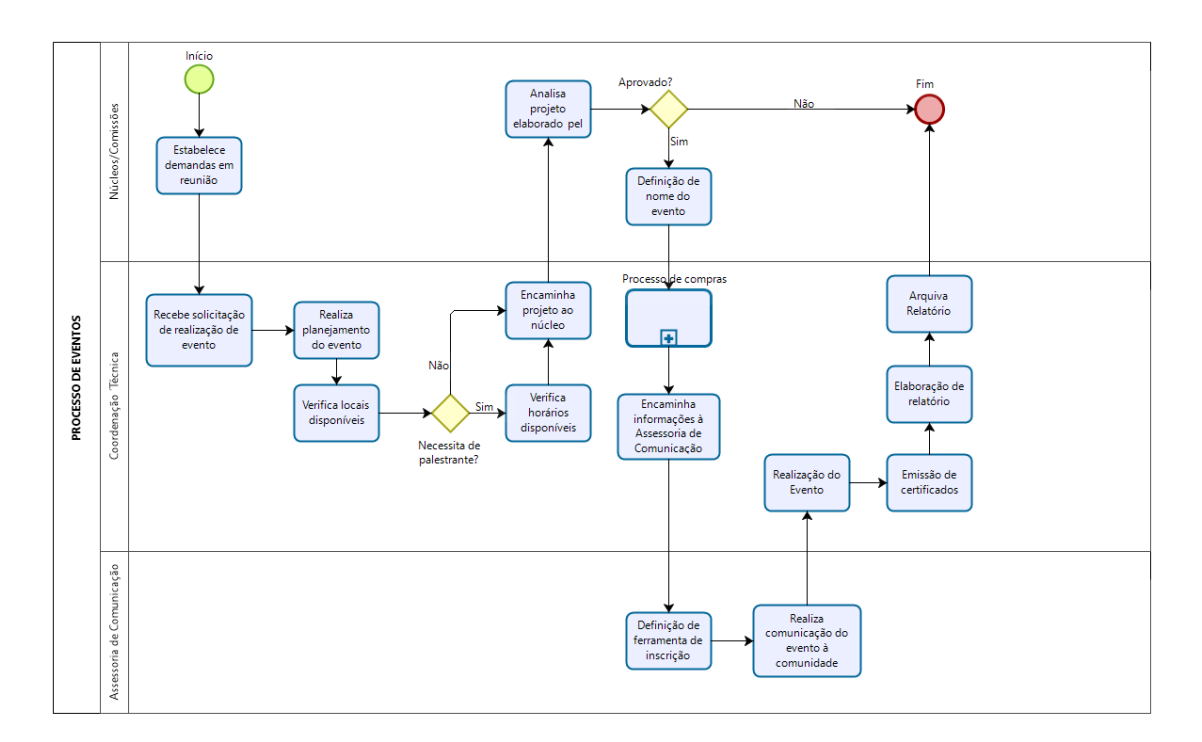

Fluxograma 30 – Processo de Eventos

## <span id="page-62-0"></span>**ASSESSORIA DE COMUNICAÇÃO**

É a Gestão da Informação interna para o público externo, responsável pela comunicação do CRPMS, além da cobertura de eventos e publicações, zelando pela imagem institucional.

Recebe demanda institucional;

Diretoria institui a Comissão de Comunicação;

A Assessoria de Comunicação realiza a coleta de dados;

Comissão de Comunicação elabora plano anual de comunicação em conjunto com a Assessoria de Comunicação;

Gerência solicita elaboração de clipping e informativo para publicação na mídia impressa e digital, bem como, atualização de informação na homepage ou sítio institucional, de forma dinâmica de atualização digital;

COF deverá aprovar os conteúdos previamente e analisará periodicamente a homepage do CRPMS e encaminhará solicitação de correção, caso haja alguma irregularidade. Solicita correção para a Assessoria de Comunicação;

Coordenadoria e Assessoria Técnica solicitam cobertura, registro e fotos dos eventos do CRPMS

Assessoria de Comunicação envia relatório síntese mensal para a Gerência, como prestação de conta;

Gerência analisa, encaminha para Diretoria para ciência e aprovação;

Diretoria recebe e autoriza pagamento ao Financeiro, dos serviços de assessoria.

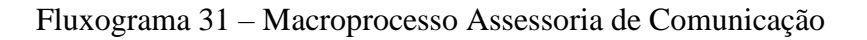

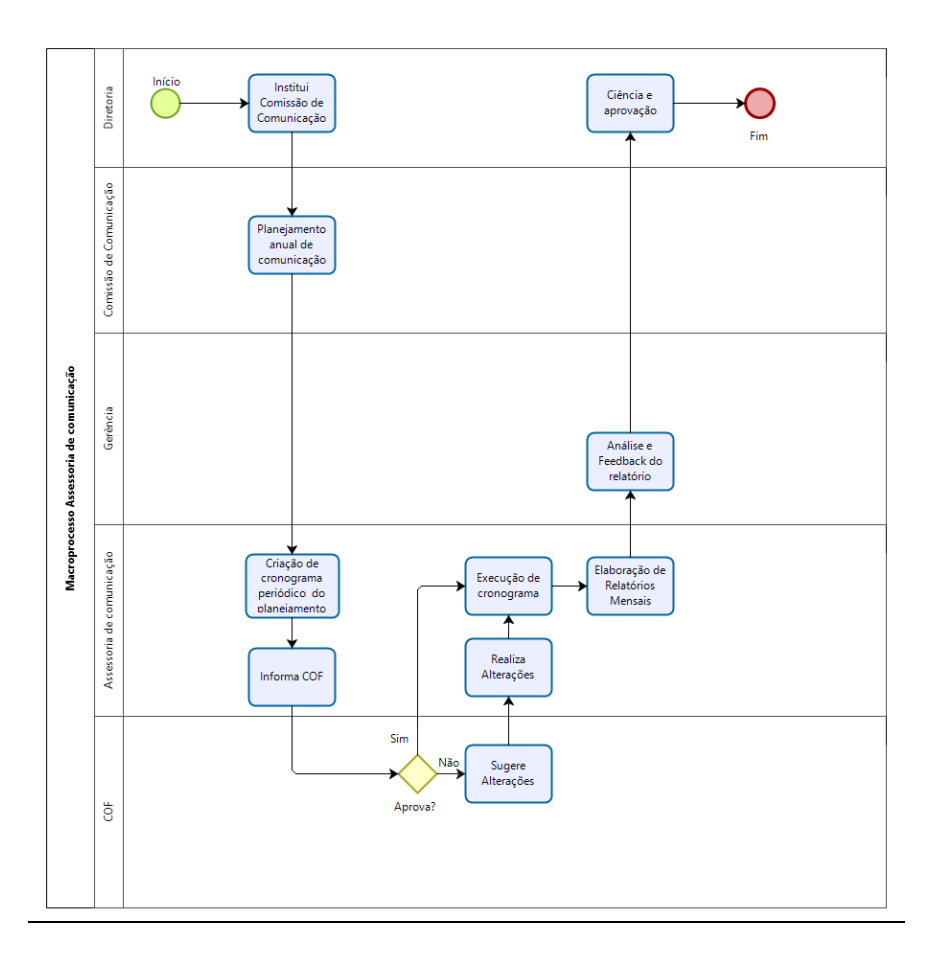

## <span id="page-64-0"></span>**ORGANOGRAMA**

O organograma é a representação gráfica de uma organização administrativa de uma instituição, tendo como objetivo situar os níveis de hierarquia e a divisão das áreas/atividades, assessorias e comissões.

Com a elaboração do Manual de Procedimentos Administrativos e a representação dos fluxos de processos, o organograma do CRP 14/MS, passa a ser o seguinte:

#### **Organograma do Conselho Regional de Psicologia da 14ª região MS**

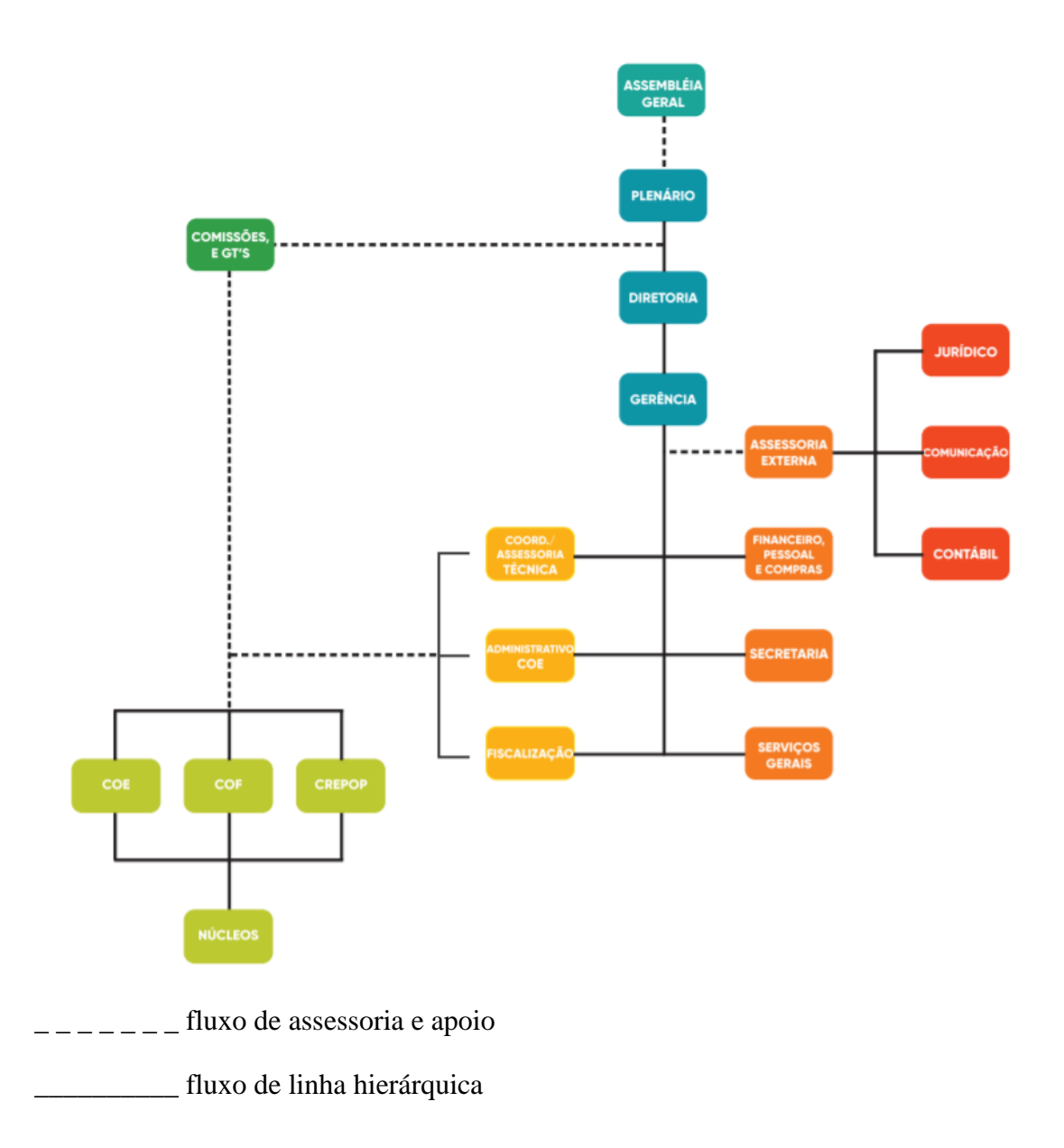

### <span id="page-65-0"></span>**NOTAS DE MELHORIAS**

A primeira edição do manual de procedimentos administrativos é um documento de padronização de processos, sua melhoria e otimização contínua é incentivada. Este documento deverá ser revisado e atualizado sempre quando houver uma mudança estrutural no CRPMS, quando seus colaboradores entenderem que houve uma mudança no processo ou que existam oportunidades de melhoria.

Este Manual existe para dar transparências nas atividades administrativas, facilitar e nortear os trabalhos administrativos. O qual deve ser atendido por um planejamento de ação de atividades previamente programadas.

Percebeu-se no desenvolvimento dessa primeira edição, a lacuna de um planejamento anual de trabalho, o que pode dificultar a organização do fluxo de trabalho do corpo administrativo. Autarquia CRP14/MS deve obedecer os procedimentos de compras para atividades de eventos, por exemplo um formulário de pedido de compra conforme determina a Lei nº 8.666/93 e a Lei n 12.462/2011.

É de extrema relevância a utilização da tecnologia da informação nos procedimentos administrativos, as quais auxiliam na busca da eficiência e na rapidez do atendimento, tais como: o processo de inscrições, cancelamentos, transferências, isenções, negociações, emissões de declarações de nada consta, praticamente todo o trabalho de secretaria, essas ações permitirão um novo desenho aos processos de procedimentos administrativos, contribuindo ao melhoramento do atendimento ao público interno e externo.

## <span id="page-66-0"></span>**ANEXOS**

Os anexos deste documento constituem os 31 (trinta e um) fluxogramas do mapeamento de processos administrativos. Documento a parte.